Санкт-Петербургское государственное бюджетное профессиональное образовательное учреждение «Академия промышленных технологий»

# **МЕТОДИЧЕСКИЕ РЕКОМЕНДАЦИИ**

# **ПО ВЫПОЛНЕНИЮ КУРСОВОГО ПРОЕКТА**

# **ПО ПРОФЕССИОНАЛЬНОМУ МОДУЛЮ**

# **ПМ.01 УЧАСТИЕ В ПРОЕКТИРОВАНИИ СИСТЕМ ГАЗОРАСПРЕДЕЛЕНИЯ И ГАЗОПОТРЕБЛЕНИЯ МДК 01.02 РЕАЛИЗАЦИЯ ПРОЕКТИРОВАНИЯ СИСТЕМ ГАЗОРАСПРЕДЕЛЕНИЯ И ГАЗОПОТРЕБЛЕНИЯ С ИСПОЛЬЗОВАНИЕМ КОМПЬЮТЕРНЫХ ТЕХНОЛОГИЙ**

для специальности среднего профессионального образования

**08.02.08 Монтаж и эксплуатация оборудования и систем газоснабжения**

Санкт-Петербург 2021

Методические рекомендации по выполнению курсового проекта предназначены для использования обучающимися при выполнении курсового проекта по профессиональному модулю ПМ.01 Участие в проектировании систем газораспределения и газопотребления по специальности среднего профессионального образования 08.02.08 Монтаж и эксплуатация оборудования и систем газоснабжения.

Методические рекомендации составлены в соответствии с рабочей программой профессионального модуля ПМ.01 Участие в проектировании систем газораспределения и газопотребления.

#### **Организация-разработчик:**

Санкт-Петербургское государственное бюджетное профессиональное образовательное учреждение «Академия промышленных технологий» (СПб ГБПОУ «АПТ»)

#### **Разработчик:**

Е.В. Клочкова - преподаватель СПб ГБПОУ «АПТ»

Методические рекомендации рассмотрены и одобрены на заседании учебной цикловой комиссии машиностроения.

Протокол №10 от 01.06.2021

Председатель УЦК С.В. Самуилов

Методические рекомендации рассмотрены и одобрены на заседании Методического совета СПб ГБПОУ «АПТ» и рекомендованы к использованию в учебном процессе.

Протокол №1 от 31 августа 2021 г.

# **СОДЕРЖАНИЕ**

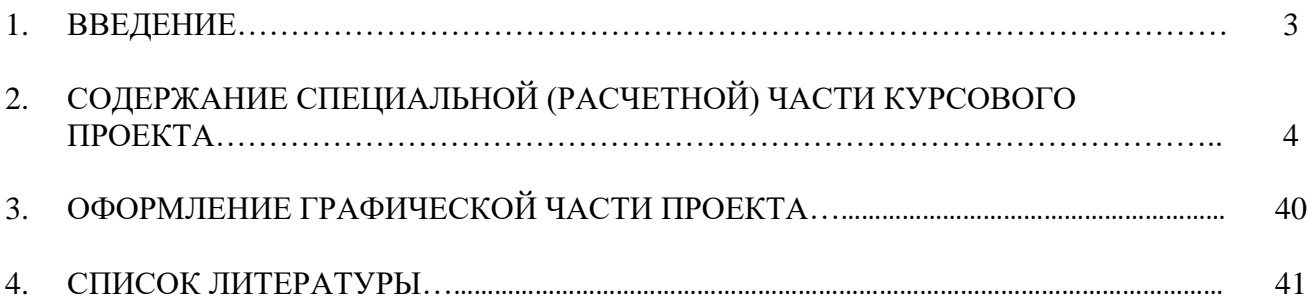

# **1. ВВЕДЕНИЕ**

Методические рекомендации выполнены на основании требований рабочей программы профессионального модуля ПМ.01 Участие в проектировании систем газораспределения и газопотребления МДК 01.02 Реализация проектирования систем газораспределения и газопотребления с использованием компьютерных технологий

Курсовое проектирование является важнейшим этапом освоения профессионального модуля. При выполнении курсового проекта студент принимает и должным образом обосновывает наиболее рациональные решения по газоснабжению различных объектов и потребителей. В процессе проектирования студент закрепляет теоретические знания, полученные при изучении профессионального модуля, применяет их при решении конкретных технических задач, приобретает навыки пользования нормативной и справочной литературой.

Методические рекомендации содержат структуру, содержание, последовательность разработки и оформления пояснительной записки и графических материалов, а также некоторые справочные материалы, необходимые при работе над курсовым проектом.

Методические рекомендации предназначены для студентов специальности 08.02.08 Монтаж и эксплуатация оборудования и систем газоснабжения.

Курсовой проект состоит из графической и расчетно-пояснительной части, которые оформляются в соответствии с требованиями действующих норм по оформлению технической документации.

# **2.СОДЕРЖАНИЕ СПЕЦИАЛЬНОЙ (РАСЧЕТНОЙ) ЧАСТИ КУРСОВОГО ПРОЕКТА**

## **1. Порядок выполнения курсового проекта**

Пояснительная записка курсового проекта включает в себя:

- титульный лист;
- задание на курсовое проектирование;
- содержание пояснительной записки;
- введение;
- специальную (расчетную) часть;
- безопасность жизнедеятельности;
- заключение;
- список литературы;
- приложения.

Объем пояснительной записки - 25-30 страниц печатного текста формата А-4.

Графическая часть курсового проекта должна отражать принятые схемы и конструктивные решения и содержать от 2-3 чертежей, схем, графиков (диаграмм).

Графический материал должен обеспечить изложение сути курсового проекта.

Примерный перечень материала графической части курсового проекта:

- чертеж (схема) газификации населенного пункта (предприятия, микрорайона);

-чертеж газификации жилого дома (котельной, объекта социальной, медицинской, учебной деятельности);

- конструкции разработанных отдельных узлов, устройств;
- необходимые графики, диаграммы и т.д.

Чертежи выполняются на листах формата А-1 в соответствии с общими требованиями и правилами.

Форма титульного листа пояснительной записки курсового проекта является общепринятой (Приложение 1).

Задание на курсовой является вторым листом пояснительной записки и выполняется на специальном бланке (Приложение 2).

Содержание должно включать введение, наименование и нумерацию всех разделов и подразделов с указанием используемого материала. Каждый раздел (часть) пояснительной записки начинается с нового листа.

Во введении рассматривается актуальность темы, основные положения и документы, лежащие в основе разрабатываемого проекта, дается краткая историческая справка и обзор современного состояния технического вопроса или проблемы.

Специальная (расчетная) часть курсового проекта может включать следующие разделы (подразделы):

- постановка задачи, анализ вариантов ее реализации, технические требования;

характеристики местных условий и площадок строительства, описание устанавливаемого газового оборудования;

- расчет расходов газа;
- выбор и расчет оборудования газораспределительного пункта;
- гидравлические расчеты сети.

#### **2. Требования к оформлению курсового проекта**

Курсовой проект оформляется в соответствии с требованиями к печатной рукописи на стандартных листах бумаги формата А-4 (размеры 210х297 мм). Сокращение слов, кроме общепринятых, не допускается. Текст излагается от третьего лица или в форме безличных предложений без использования личных местоимений.

Текст печатается через 1,5 интервал шрифтом Times New Roman, размер шрифта 14 пунктов для основного текста, выравнивать по ширине. Применение других шрифтов, кроме Times New Roman, не допускается. Выделение текста возможно курсивом. Абзацы в тексте начинают отступом 1,25 см.

Расстояние от рамки формы до границ текста в начале и в конце строк – не менее 5 мм. Расстояние от верхней или нижней строки текста до верхней или нижней рамки должно быть не менее 10 мм.

Опечатки, описки и графические неточности, обнаруженные в процессе выполнения документа, допускается исправлять подчисткой или закрашиванием белой краской и нанесением на том же месте исправленного текста (графики) машинописным способом или черными чернилами, пастой или тушью рукописным способом, но не более 3% на листе.

Повреждения листов текстовых документов, помарки и следы не полностью удалённого прежнего текста (графика) не допускается. Текст пояснительной записки должен быть переплетен (сброшюрован). Не допускается сдавать пояснительную записку в папке с файлами.

#### **Построение пояснительной записки**

Текст пояснительной записки разделяют на разделы и подразделы. Согласно ГОСТ 7.32-2017 Правила оформления текстовых документов, разделы должны иметь порядковые номера в пределах всего документа, обозначенные арабскими цифрами без точки. Подразделы должны иметь нумерацию в пределах каждого раздела. Номер подраздела состоит из номеров раздела и подраздела, разделённых точкой. Разделы, как и подразделы, могут состоять из одного или нескольких пунктов. Ведение и заключение не нумеруются. Каждый раздел пояснительной записки рекомендуется начинать с нового листа. Все заголовки пояснительной записки записываются прописными буквами по центру страницы без подчёркивания (шрифт 14 жирный). Точка после заголовка не ставится. Расстояние между заголовками и основным текстом должно быть примерно10 мм.

Нумерация листов (страниц) начинается с титульного листа записки, но номера ставят только на листах, которые имеют основную надпись в графе лист. На листах без основной надписи (титульный лист и приложения) номера листов не ставят, но они входят в общую сквозную нумерацию пояснительной записки. Не включаются в общую нумерацию страниц: обложка, задание на дипломный проект, отзыв, рецензия. Иллюстрации и таблицы на листе размером более формата A4 учитываются как одна страница. Согласно ГОСТ 7.32-2017 перенос слов в заголовках не допускается.

Если заголовок состоит из двух предложений, их разделяют точкой.

Формулы

Согласно ГОСТ 7.32-2017 в формулах в качестве символов следует применять обозначения, установленные соответствующими государственными стандартами. Над и под каждой формулой нужно оставить по пустой строке. Пояснения символов и числовых коэффициентов, входящих в формулу, если они не пояснены ранее в тексте, должны быть приведены непосредственно под формулой. Пояснения каждого символа следует давать с новой строки в той последовательности, в которой символы приведены в формуле. Первая строка пояснения должна начинаться со слова «где» без двоеточия после него.

Пример — Плотность каждого образца p, кг/м3, вычисляют по формуле:

$$
P = T / V, (1)
$$

где m — масса образца, кг;

V — объем образца, м3.

 $P = 10.5 / 0.37 = 28.4$  kF/m3

Не допускается повторение одной и той же формулы дважды с разной нумерацией. Переносить формулы на следующую строку допускается только на знаках выполняемых операций, причём знак в начале следующей строки повторяют. При переносе формулы на знаке умножения применяют знак «х».

Применение машинописных и рукописных символов в одной формуле не допускается. Формулы должны нумероваться сквозной нумерацией арабскими цифрами, которые записывают на уровне формулы справа в круглых скобках. Одну формулу обозначают — (1).

Не допускается выполнения расчётов в строчке, где нумеруется формула, все расчёты необходимо сделать ниже. Не нужно нумеровать строчку с расчётом. Ссылки в тексте на порядковые номера формул дают в скобках, например, ... в формуле (1).

#### Оформление иллюстраций

Все графические иллюстрации (схемы, рисунки, диаграммы, графики) обозначаются рисунками. Иллюстрации могут быть расположены как под текстом, в котором впервые даётся ссылка на них, или на следующей странице.

Допускается нумеровать иллюстрации в пределах раздела. В этом случае номер иллюстрации состоит из номера раздела и порядкового номера иллюстрации, разделённых точкой. Например — Рисунок 1.1.

При ссылках на иллюстрации следует писать «... в соответствии с рисунком 2» при сквозной нумерации и «... в соответствии с рисунком 1.2» при нумерации в пределах раздела. Иллюстрации, при необходимости, могут иметь наименование и пояснительные данные (подрисуночный текст). Слово «Рисунок» и наименование помещают после пояснительных данных и располагают следующим образом: Рисунок 1 — Детали газовой плиты. Построение таблиц

Таблицы применяют для лучшей наглядности и удобства сравнения показателей. Название таблицы, при его наличии, должно отражать ее содержание, быть точным, кратким. Таблицы следует нумеровать арабскими цифрами сквозной нумерацией. Слово *Таблица* и номер следует помещать над таблицей с левой стороны. Название таблицы пишут в следующей строке, размещая текст по левому краю.

Текст в таблице допускается печатать шрифтом 12. Номер таблицы и название печатается 14 шрифтом так же, как основной текст. Допускается нумеровать таблицы в пределах раздела. В этом случае номер таблицы состоит из номера раздела и порядкового номера таблицы, разделённых точкой. На все таблицы документа должны быть приведены ссылки в тексте документа, при ссылке следует писать слово «таблица» с указанием ее номера. Таблицы слева, справа и снизу ограничивают линиями на расстоянии не менее 5 мм от рамки листа. Разделять заголовки и подзаголовки боковика и граф диагональными линиями не допускается. Горизонтальные и вертикальные линии, разграничивающие строки таблицы, допускается не проводить, если их отсутствие не затрудняет пользование таблицей.

Таблицу, в зависимости от её размера, помещают под текстом, в котором впервые дана ссылка на неё, или на следующей странице, а при необходимости, в приложении к документу. Допускается помещать таблицу вдоль длинной стороны листа документа. Таблицу с большим количеством строк допускается переносить на другую страницу, при этом над продолжением таблицы повторяют головку («шапку»). Допускается боковик и головку таблицы заменять номером граф. Слово «Таблица» указывают один раз слева над первой частью таблицы, над другими частями пишут слова «Продолжение таблицы» с указанием номера (обозначения) таблицы.

Таблица 1 Технические характеристики вертикальных протяжных полуавтоматов для внутреннего и наружного протягивания

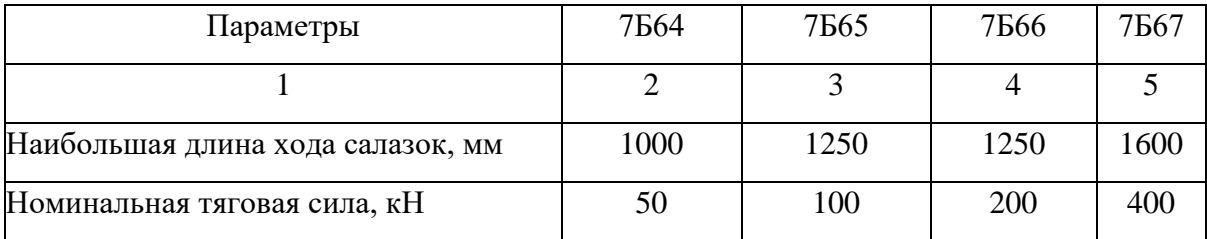

# **3. Разработка курсового проекта**

Проектирование наружных сетей газоснабжения необходимо начать с определения площади застройки рассматриваемого района.

Площадь застройки определяется на основании исходных данных по планировке района. При масштабе плана 1:4000 (1см = 40м) фактическая площадь застройки рассчитывается формуле:

$$
S\phi a\kappa\tau = S_{\text{FCOM}} \times 0,16(1)
$$

где Sфакт – фактическая площадь застройки, Га;

Sгеом – геометрическая площадь квартала, см2.

#### **Определим численность населения района**

$$
N = \Sigma S \phi a \kappa T \cdot \kappa n (2)
$$

где N – численность населения, чел.;

ΣSфакт – сумма фактических площадей кварталов, га;

n – плотность населения района, чел/га.

#### **Определение годовых расходов теплоты**

Годовой расход теплоты микрорайоном (населенным пунктом) определяется в соответствии с нормами потребления газа бытовыми и коммунально-бытовыми потребителями и заносится в таблицу1.

Годовой расход теплоты в квартирах определяется:

 $Q$ год.кв = Yкв.N(Z1кв.q1кв.+Z2кв.q2кв.+Z3кв.q3кв (3)

где Qгод.кв – годовой расход теплоты в квартирах, МДж/год ;

Yкв - доля газифицированных квартир от их общего числа;

N - количество жителей, чел;

Z1кв - доля квартир с газовой плитой и централизованным горячим

водоснабжением;

Z2кв - доля квартир с газовой плитой и водонагревателями (при отсутствии централизованного горячего водоснабжения);

Z3кв - доля квартир с газовой плитой и отсутствии централизованного горячего водоснабжения и газового водонагревателя;

q1, q2, q3 – соответственно нормы расхода теплоты на одного человека, МДж/год, (Приложение 3).

Годовой расход теплоты на нужды предприятий торговли, предприятий бытового обслуживания населения (ателье, мастерские, парикмахерские, магазины и др.) в зависимости от развития инфраструктуры населенного пункта принимается равным 1-5% от годового расхода газа населением (по заданию).

$$
Q_{\text{IP}}.6_{\text{BIT}}.06. = (0.01-0.05)^*Q_{\text{TOJ}}\text{ кв } (4)
$$

Годовой расход теплоты в учреждениях здравоохранения определяется:

а) по потребности населения:

Qгод учр.зд. = Пучр.зд. NYучр.зд (5)

где Qгодучр.зд - годовой расход теплоты в учреждениях здравоохранения, МДж/год;

Пучр.зд. – норма коек на 1000 жителей Пучр.зд;

N - число жителей;

Yучр.зд. – доля охвата больниц газоснабжением;

qучр.зд. – норма расхода тепла на одну койку, (Приложение 3), МДж/год.

б) по количеству мест:

$$
Q_{\text{y}4.3\text{ }\text{A}} = \text{q}^{\text{y}4.3\text{ }\text{A}} \cdot \text{N}^{\text{f}}(6)
$$

где N – количество коек (из задания).

Годовой расход теплоты на предприятия общественного питания (ПОП):

а) по потребности населения:

$$
Q_{\text{non}} = 360 \text{NY}_{\text{non}} \text{ qnon } Z_{\text{non}} \text{ (7)}
$$

где Q *поп* - годовой расход теплоты на предприятия общественного питания, МДж/год;

N – количество проживающих людей;

Yпоп – процент охвата газоснабжением ПОП;

qпоп – норма расхода теплоты для одного обеда и завтрака (или ужина), (приложение 3);

Zпоп – доля людей, пользующихся услугами питания Zпоп = 0,25 - 0,3;

б) по посадочным местам:

Qпоп= 300qпоп Пр, (8)

где 300 – количество рабочих дней в году;

qпоп – норма расхода теплоты для одного обеда и завтрака (или ужина),

Пр – производительность, МДж/год (по заданию).

Годовой расход теплоты для прачечных:

а) по потребности населения:

 $Q_{\text{HP}} = (100Z_{\text{H}} \text{Y}_{\text{H}} \text{N}_{\text{H}} / 1000)$ qп,  $(9)$ 

где Qпр - годовой расход теплоты для прачечных, МДж/год;

Zп– доля охвата обслуживанием прачечными населения от общей численности (0,03-0,25);

Yп– доля охвата прачечных газоснабжением;

Nп– число жителей;

q - норма расхода теплоты на одну тонну стирки белья , (приложение 3), МДж/т

б) по производительности:

$$
Q\pi p = \Pi p^* q \pi^* 250, (10)
$$

где Пр – производительность, МДж/год (по заданию);

qп - норма расхода теплоты;

250 – количество рабочих дней в году.

Годовой расход теплоты для бань по потребности населения:

Qб=52ZбYб N (qвZв+qб.вZб.в), (11)

где Qб - годовой расход теплоты для бань, МДж/год;

52 – число помывок в год на одного человека;

Z – доля охвата обслуживанием банями населения от общей численности (0,1-0,3);

Y – доля охвата бань газоснабжением;

N – численность населения района, чел ;

qв и qб.в- норма расхода теплоты на одну помывку с ваннами и без ванн соответственно.

Годовой расход теплоты для хлебозавода, хлебопекарни, кондитерской определяем:

а) по потребляемому количеству хлеба:

 $Qx.\pi=(0,6, 0,8)365$  Yx. $\pi$  Nx. $\pi$  qcpx. $\pi/1000$ , (12)

где Qх.п - годовой расход теплоты для хлебозавода, хлебопекарни, кондитерской, МДж/год;

 $(0.6, 0.8)$  365/1000 – объем суточной выпечки в тоннах, на 1000 жителей в год – 365 дней;

Yх.п – доля охвата газоснабжением хлебозаводов и пекарней;

Nх.п – число жителей, чел;

qсрх.п – удельная норма расхода теплоты на выпечку хлеба и хлебобулочных изделий, МДж/т, (Приложение 3).

б) по производительности предприятия:

$$
Qx.n = 365
$$
  $\Pi p \neq x.n$ , (13)

где 365 – количество рабочих дней в году;

Пр – производительность, МДж/год.

Рассчитаем годовой расход теплоты на мелкие отопительные установки, к которым относят пристроенные и встроенные котельные административных и общественных зданий:

$$
Q^{T}_{\text{MOY}} = \left[24(1+K)(t_{B} - t_{\text{CP. or.}}/t_{B} - t_{\text{PO}}) + ZK_{I}K(t_{B} - t_{\text{CP. or.}}/t_{B} - t_{\text{PO}})\right] (q_{0}F_{I}Z0) / \eta_{K} \tag{14}
$$

где  $O^{MQV}$  - годовой расход теплоты на мелкие отопительные установки;

К – коэффициент, учитывающий непостоянство расхода на отопление общественных зданий  $K = 0.23$ ;

tср.от. – средняя температура отопительного периода ,оС;

tро – расчетная температура холодной пятидневки при обеспеченности 0,92;оС;

Z - число часов работы системы вентиляции в сутки  $Z = 16$  час;

К1 – коэффициент, учитывающий непостоянство расхода на вентиляцию общественных зданий.  $K = 0.4$ ;

qо – укрупненный показатель максимального часового расхода на отопление; (Приложение 3).

 $Fn - \kappa$ илая площадь отапливаемых зданий  $Fn = (9-12) N$ , м2;

Zо – количество суток отопительного периода;

 $\eta_{\kappa}$  - КПД мелких отопительных установок, равен 0,6-0,7.

Все перечисленные выше потребители относятся к потребителям низкого давления. Расчет газовых сетей для потребителей разных давлений производят раздельно.

Годовой расход теплоты отопительными котельными на отопление и вентиляцию рассчитывается по формуле:

 $QKOT/TOB=[24(1+K)(tB-tCD.OT./tB-tDO)+Z1K(tB-tCD.OT/tB-tDB)](noFq0)/h0*OH$ , (15)

где K1K – коэффициенты, учитывающие расходы теплоты на отопление и вентиляцию общественных зданий (при отсутствии данных принимаются 0,25 и 0,4);

tв, – температура соответственно внутреннего воздуха, для жилых зданий 18 оС;

tср.от. - средняя температура наружного воздуха за отопительный сезон; 0С;

tро - расчетная наружная температура для проектирования отопления , 0С;

tрв - расчетная наружная для проектирования вентиляции, 0С;

Z – среднее число часовой работы систем вентиляции общественных зданий в течении суток (при отсутствии принимается 16 часов);

nо – продолжительность отопительного периода.

F – жилая площадь, отапливаемых зданий, м2;

 $h0 - K\Pi\mu$  отопительных систем (для котельных  $h0 = 0.8-0.85$ , для отопительных печей  $h0 =$  $0.7 - 0.75.$ 

При известных часовых нагрузках расход теплоты отопительно-производственной котельной рассчитывается по формуле:

Qhкот=365 х 24(Qот+ Qв+ Qгв+ Qтех)/hкот , (16)

где Qhкот - расход теплоты отопительно-производственной котельной, м3/ч;

Qот; Qв; Qгв; Qтех - часовые нагрузки на отопление, вентиляцию, горячее водоснабжение, технологические нужды, Вт.

Часовые нагрузки рассчитываются соответственно формулами:

 $QoT = gQV<sub>H</sub>(tB-tH)$ ,  $QB = gBV<sub>H</sub>(tB-tH)$ ,  $QFB = 375N(17)$ 

где q0 - удельная тепловая характеристика отопления, приложение;

Vн - объем зданий по наружному объему, м<sup>3</sup>;

Qтех - технологическая нагрузка, Вт;

qв - удельная тепловая характеристика вентиляции, приложение;

hкот – коэффициент полезного действия котельного оборудования;

375 Вт/чел – количество тепла на горячее водоснабжение на одного человека в час;

N – число жителей.

Годовой расход теплоты отопительными котельными на горячее водоснабжение определяем по формуле:

 $Q_{\Gamma,B} = 24q_{\Gamma,B}N[no+(350-no) 60-tx.n/60-tx.3b] 1/h_{\Gamma,B}$ , (18)

где Qгв – укрупненный показатель на горячую воду, МДж/год, (Приложение 4);

N - число жителей, пользующих горячей водой;

n0 = 216 – продолжительность отопительного периода, сутки;

tхл – температура холодной воды летом;

tхз – температура холодной воды зимой;

b - коэффициент, учитывающий снижение расхода горячей воды летом (0,8);

η - КПД, равен 0,8-0,85.

Отопительные котельные являются, как правило, потребителями среднего или высокого давления и при расчете газопроводов низкого давления не учитываются.

Годовой расход газа определяется для всех категорий потребителей

Qy=Qгод/Q, (19)

где Qгод – годовой расход теплоты, МДж/год;

Qн – низшая теплота сгорания газа, МДж/м3.

Системы газоснабжения населенных пунктов рассчитывают на максимальный часовой расход газа, определяемый по формуле:

 $Odh=kmax*Oy, (20)$ 

где Qdh - максимальный часовой расход газа, м3/ч;

kmax- коэффициент часового максимума, (Приложение 5);

Qy - годовой расход газа, м3/год.

Полученные результаты расчетов сводим в таблицу 1.

Таблица 1

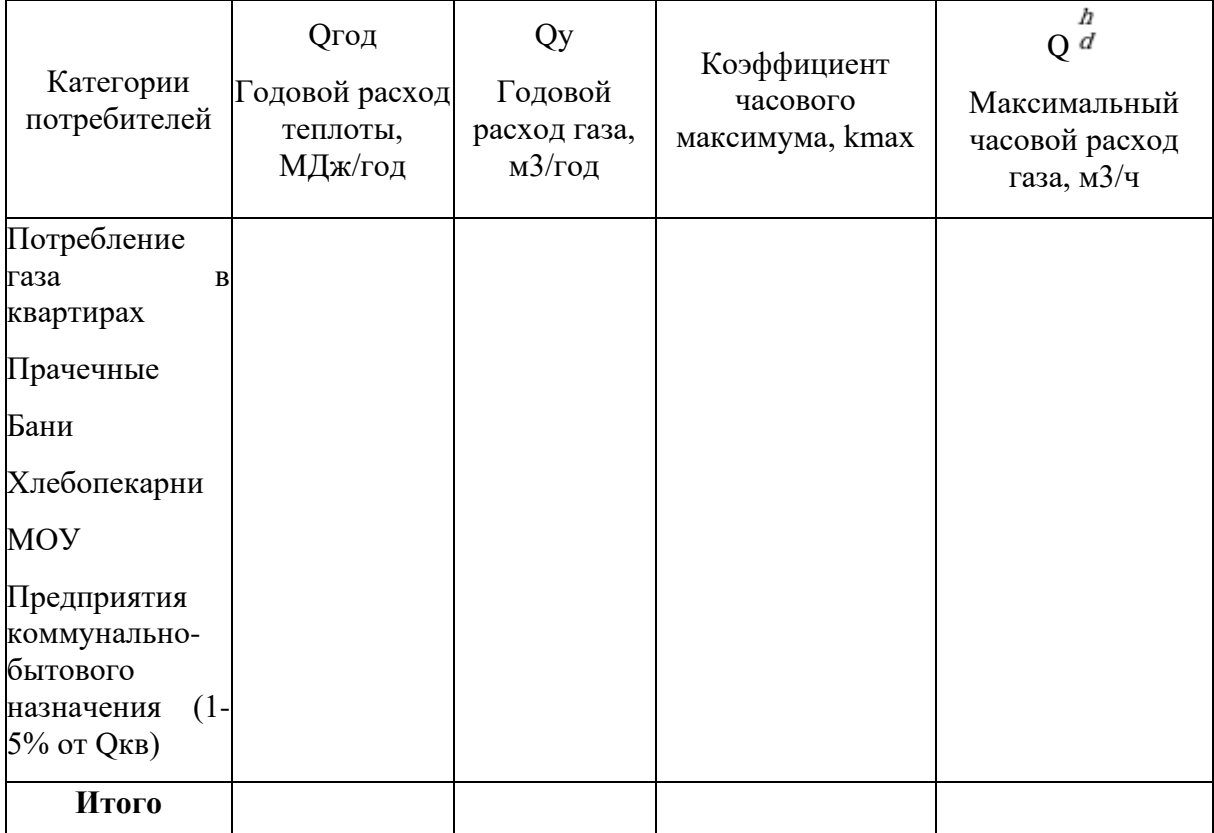

Годовой и часовой расход газа

#### **Выбор оптимального количества газораспределительных пунктов**

Из общей длины городских газопроводов обычно 70-80% составляют газопроводы низкого давления, и только 20-30% среднего и высокого давления. Поэтому выбор количества ГРП, питающих сеть низкого давления, необходимо производить на основе технико-экономических расчетов, исходя из принципа минимальных капиталовложений и эксплуатационных расходов. Для ГРП, питающего сеть низкого давления, оптимальная производительность принимается в пределах 1500-2000 м3/ч при оптимальном радиусе действия 0.5-1км. С учетом этих показателей количество ГРП определяется по формуле:

$$
n \approx \frac{\Sigma Q_r^h}{(1500 \div 2000)} \quad \text{with} \quad n \approx \frac{F}{2 R_{\text{onr}}^2} \quad (21)
$$

где ΣQгh – суммарный часовой расход газа через городские ГРП;

F – газифицируемая площадь, включая площадь проездов, м2;

1 га = 10000 м3;

Rопт – оптимальный радиус действия ГРП, принимается в пределах 500-1000 м.

Полученное количество ГРП, а также их фактические нагрузки и местоположение уточняют по условиям планировки города и расположения отдельных кварталов. Каждый ГРП должен размещаться как можно ближе к центру нагрузки газоснабжаемой территории. Как правило, данный центр не совпадает с геометрическим центром обслуживаемой ГРП территории. Это связано с различным потреблением газа отдельными зонами, входящими в радиус действия ГРП. Необходимо стремиться размещать ГРП ближе к зонам повышенной нагрузки.

## **Выбор системы газоснабжения и трассировка газораспределительных сетей**

При разработке курсового проекта, для системы газоснабжения района города или небольшого населенного пункта, рекомендуется принять одноступенчатую тупиковую или кольцевую систему газоснабжения.

Все газопроводы, входящие в газораспределительную сеть, условно разбиваются на транзитные и распределительные. Транзитные газопроводы предназначены для передачи газа из одного района населенного пункта в другой. Распределительные газопроводы служат для подачи газа непосредственно потребителям. К внутреннему газооборудованию жилых домов и промышленных предприятий относятся внутридомовые и промышленные газопроводы, газовые приборы и установки для сжигания газа.

Газораспределительная система выбирается с учетом источников, объема и назначения газоснабжения, размера и планировки населенного пункта.

По результатам выполненных расчетов на расчетной схеме указываются диаметры, длины, расчетные расходы и потери давления по участкам газопроводов.

# **Гидравлический расчет газопроводов низкого давления**

При проектировании трубопроводов для транспорта газа выбор размеров труб осуществляется на основании их гидравлического расчета, имеющего целью определить внутренний диаметр труб для пропуска необходимого количества газа при допустимых потерях давления.

Расчет тупиковых газопроводов.

Расчетная схема тупикового газопровода низкого давления приведена на рисунке 1.

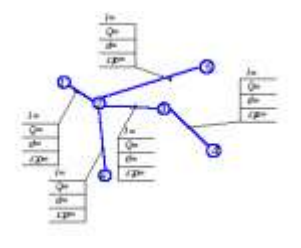

Рисунок 1 - Схема тупикового газопровода низкого давления

Расчетная схема выполняется без масштаба, пропорционально длине газопровода. Распределительная сеть разбивается на участки. Границами участков являются точки, в которых резко меняется расход газа (присоединение ответвлений, точки подключения крупных потребителей), а также точки разделяющие участки большей протяженности (≥400 м) на более короткие.

Расчетный расход газа для распределительной тупиковой сети определяется по формуле:

$$
Q_p = 0.55 Q_{\text{my}+} Q_{\text{rp}}^{\text{+}}(22)
$$

Путевой расход газа на участках сети определяется по формуле:

$$
Q_{\text{I\!I\!Y\!T}} = Q_{\text{I\!A\!Y}} \times I_{\text{I\!Y\!Y}} \quad (23)
$$

где Qпут - путевой расход газа на участках сети, м3/ч,

*lуч* – длина каждого участка.

Удельный расход газа

$$
Q_{y\overline{A}} = \frac{Q_d^b}{\Sigma l} \quad (24)
$$

где Qуд - удельный расход газа, м3/ч м;

Qdh – максимальный часовой расход газа квартирами, мелкими отопительными установками и мелкими коммунальными предприятиями;

 $\Sigma$ l – сумма длин участков всей распределительной сети, м.

Транзитный расход газа определяется как сумма путевых расходов последующих участков и транзитных расходов крупных предприятий коммунально-бытового назначения, котельных, промышленные предприятий, потребляющих газ низкого давления. При определении расчетных расходов по участкам газопровода он суммируется с путевым.

Результаты определения расчетных расходов по участкам сети сводятся в таблицу 2:

Таблица 2

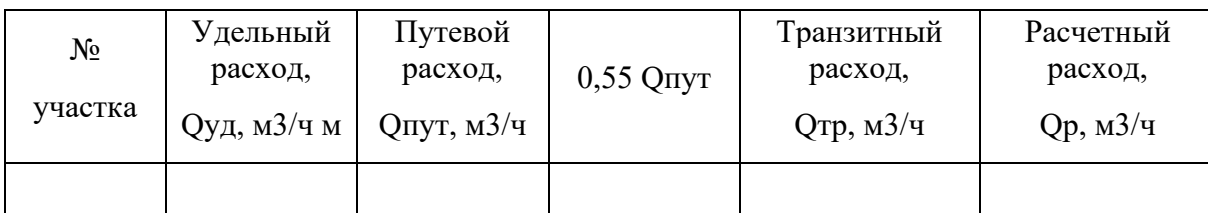

Расчетный расход газа по участкам сети

Примечание: определение путевых расходов по участкам сети целесообразнее начинать с самого удаленного участка.

Для дворовых сетей таблица определения расходов аналогична таблице для расчета внутридомового газопровода.

По расчетному расходу и удельным потерям давления с помощью таблиц для гидравлического расчета или номограмм (Приложения 7) определяется диаметр газопровода, уточняются удельные потери давления.

Расчетные потери давления газа от ГРП до наиболее удаленного потребителя, Δрр, принимают, не более:

- суммарные – 1800 Па;

- на уличные и внутриквартальные сети – 1200 Па;

- на дворовые и внутридомовые - 600 Па.

Удельные потери давления для самой протяженной магистрали определяются по формуле:

$$
4p_{yx}=\frac{4p_y}{1,127} \quad , \text{(25)}
$$

где DRуд – удельные потери давления, Па/м;

Δрр – расчетные потери давления газа в уличных и внутриквартальных газопроводах;

Σ*l –* сумма длин участков самой протяженной магистрали распределительной сети;

1,1 – коэффициент, учитывающий потери давления газа в местных сопротивлениях (10% от потерь давления на трение).

Потери давления газа на участке рассчитываются по формуле:

 $\Delta p = \Delta p y \lambda^* l y$ ч, (26)

где Δр - потери давления газа на участке, Па/м;

Δруд – удельные потери давления газа;

lуч – длина участка.

Диаметры участков газопровода являются оптимальными в том случае, если выполняется условие:

$$
\delta = (\Delta pp - \Sigma pi) / \Delta pp \leq 0.1 \text{ (27)}
$$

где δ - диаметры участков газопровода;

Δрр – расчетные потери давления;

Σрi - суммарные потери давления от ГРП до самой удаленной точки распределительной газовой сети.

При расчете ответвлений из расчетного перепада давлений, Δрр, вычитают сумму потерь давления на общих участках и подбирают диаметры труб для остальных участков на полученную при этом разность.

Результаты расчетов заносятся в таблицу 3.

Таблица 3

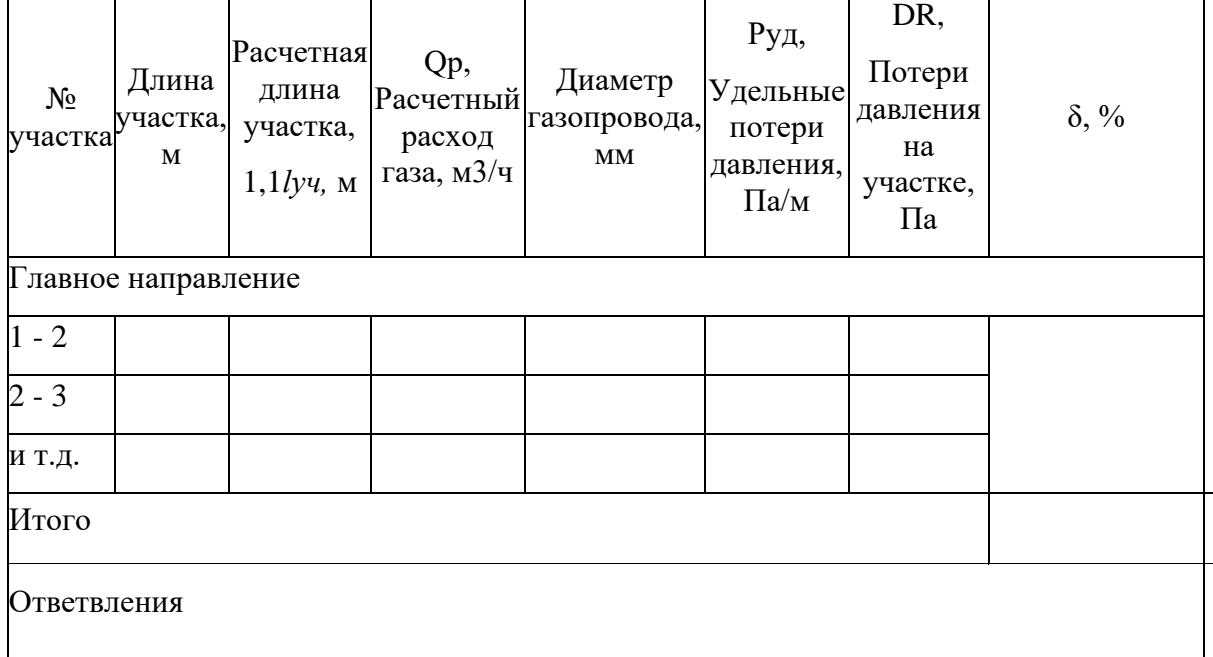

Удельные потери по участкам сети

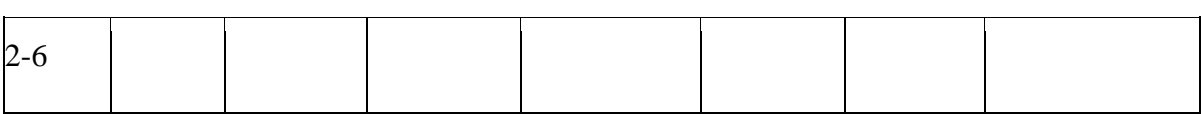

# **Гидравлический расчет кольцевых газопроводов**

Расчетная схема кольцевого газопровода приведена на рисунке 2

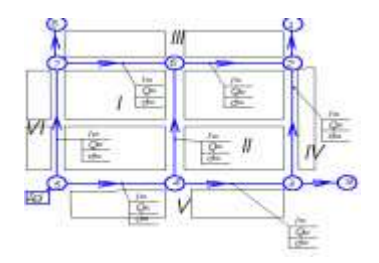

Рисунок 2 – Схема кольцевого газопровода

Нумерацию участков целесообразно отсчитывать от концевых точек, против движения газа, вдоль выбранных главных направлений.

Расход газа, приходящийся на 1 га застройки, рассчитывается согласно формуле:

$$
q_{yq} = \frac{\Sigma Q_d^u}{\Sigma S_{\text{dpart.}}} \tag{28}
$$

где qуд - удельный расход газа, приходящийся на 1 га застройки, м3/ч×га;

ΣQdh – сумма максимальных часовых расходов газа квартирами, мелкими отопительными установками и мелкими коммунальными предприятиями, (без учета расхода газа крупными потребителями), м3/ч;

Σ Sфакт. – площадь застройки района, га.

Удельный путевой расход газа для каждого контура сети определяется по формуле:

$$
qi=Qi/\Sigma li., (29)
$$

где qi - удельный путевой расход газа для каждого контура сети, м3/ч м;

Qi – расход газа квартирами, мелкими отопительными установками и мелкими коммунальными предприятиями, газоснабжаемыми от данного контура м3/ч;

Σli – суммарная длина питающего контура сети, м.

Результаты расчета сводятся в таблицу 4

Таблина 4

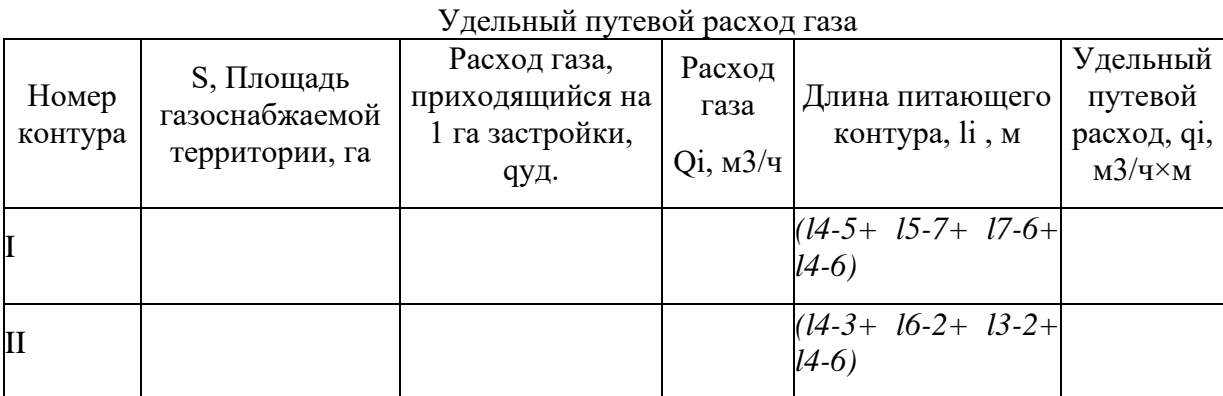

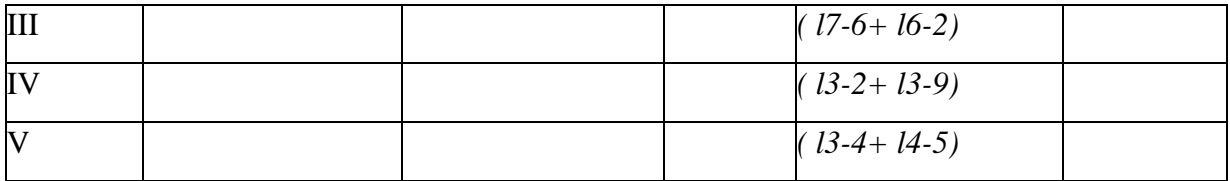

Предварительное распределение потоков в сети выполняется таким образом, чтобы потоки газа двигались к потребителям кратчайшим путем, а точки их встречи располагались противоположно точкам питания. Головные участки, примыкающие к точкам питания, должны быть взаимозаменяемыми, а их расчетные расходы примерно одинаковыми. Основные направления движения транзитных расходов должны пролегать в зонах наибольшего потребления газа. Пример распределения потоков газа приведен на рисунке 2

Расчетные расходы по участкам сети определяются по формуле:

$$
Q_p = 0.55 Q_{\text{nyT}} + Q_{\text{rp}}(30)
$$

где Qпут – путевой расход газа на участке, м3/ч;

$$
Qnym=lyq\times qi\,yq, M3/q(31)
$$

Qтр – транзитный расход газа на участке определяется как сумма путевых расходов всех последующих участков и расхода газа крупными потребителями, подключенными к этому участку.

Расчеты сводятся в таблицу 5.

Таблица 5

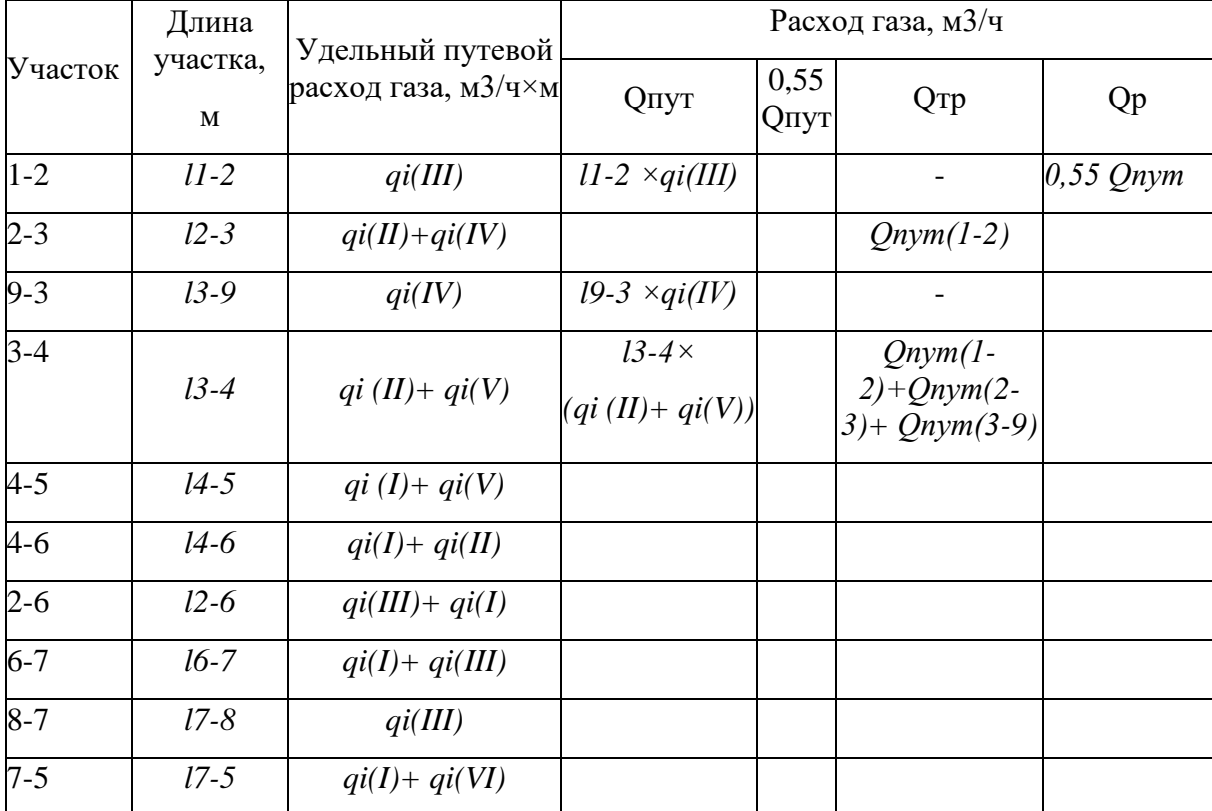

Расчетный расход газа по участкам сети

Проверка расхода газа, выходящего из ГРП, проверяется согласно формуле:

Qгрп=Qп*(5-7)*+Qтр*(5-7)*+ Qп*(5-4)*+Qтр*(5-4)* (32)

Qгрп=ΣQdh .

Предварительные расчетные расходы по участкам сети определены верно, если отклонение от максимального часового расхода на район не превышает 10%.

$$
\delta = \frac{\Sigma Q_d^h - QTPT}{\Sigma Q_d^h} \times 1006 \le 10\%
$$
\n(33)

Удельные потери давления основных направлений определяются по формуле:

$$
4p_{yx} = \frac{4p_y}{1,127} \quad , \, (34)
$$

где DRуд – удельные потери давления основных направлений, Па/м;

Δрр – расчетные потери давления газа в уличных и внутриквартальных газопроводах;

Σ*l –* сумма длин участков по основным направлениям

1,1 – коэффициент, учитывающий потери давления газа в местных сопротивлениях (10% от потерь давления на трение).

$$
\Delta p_{y\pi(1-5)} = \frac{1200}{1.1 \times I_{1-2-3-4-5}}
$$
  

$$
\Delta p_{y\pi(1-5)} = \frac{1200}{1.1 \times I_{1-2-6-7-5}}
$$
  

$$
\Delta p_{y\pi(1-5)} = \frac{1200}{1.1 \times I_{1-2-6-4-5}}
$$

,

,

.

Если один участок входит в разные направления, для определения его диаметра принимается меньшее из значений удельных потерь давления.

По расчетному расходу и удельным потерям давления с помощью таблиц для гидравлического расчета или номограмм (Приложения 6) определяется диаметр газопровода, уточняются удельные потери давления.

Внутренний диаметр газопровода принимается из стандартного ряда внутренних диаметров трубопроводов: ближайший больший — для стальных газопроводов и ближайший меньший — для полиэтиленовых.

Потери давления газа на участке определяются по формуле:

$$
\Delta p = \Delta p y a^* 1, 1 l y q
$$
, (35)

где Δр - потери давления газа на участке, Па;

Δруд – удельные потери давления основных направлений;

lуч - длина участка.

Результаты гидравлического расчета сводятся в таблицу 6

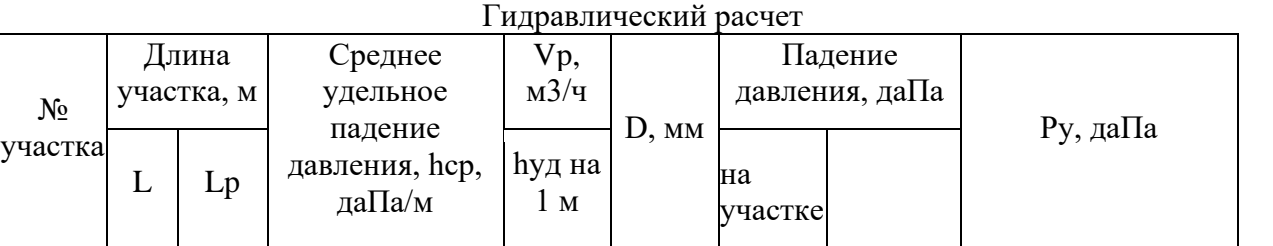

Таблица 6

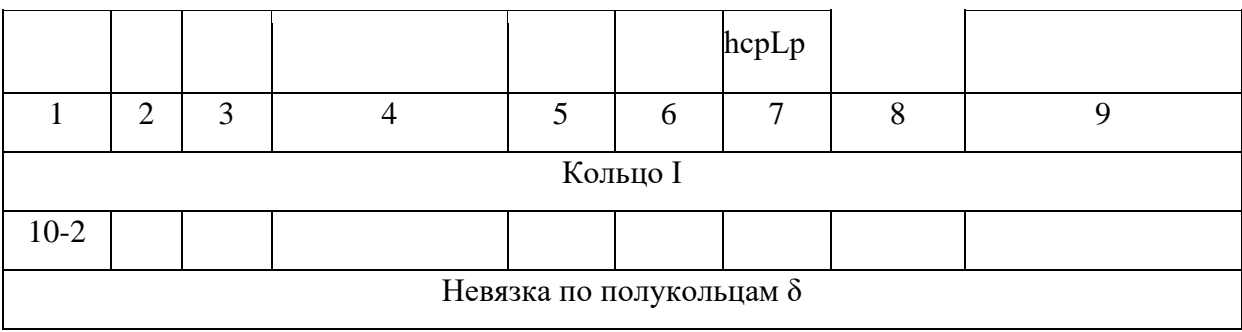

Примечание: расходы, направленные по часовой стрелке считать положительными, против часовой стрелки – отрицательными.

Гидравлический расчет кольцевой сети можно считать законченным в случае, когда ошибка 0**≤**10%. При больших значениях ошибки выполняется увязка кольцевой сети.

Поправочный расход определяется по формуле:

$$
\Delta Q = \Delta Q_k - \Delta Q_{c.k} \quad (36)
$$

где  $\mathcal{AQ}_*$  - круговой поправочный расход корректируемого кольца;

 $\Delta Q_{c.k.}$  - круговой поправочный расход соседнего кольца;

 $\Delta Q_k = \Delta Q_k + \Delta Q_k$ 

 $\Delta Q_k$  - поправка первого порядка, м $3/\text{y}$ 

$$
\Delta Q_{k} = -\frac{\Sigma \Delta p}{1.75 \Sigma \frac{\Delta p}{Q_{p}}} \tag{37}
$$

где ΣΔp – сумма потерь давления в участках кольца, Па;

 $\frac{\sum\frac{dp}{Q_p}}{q}$  - сумма ( $\Delta p/Qp$ ) для данного кольца;

 $\varDelta Q_{\boldsymbol{k}^-}$ - поправка второго порядка, м3/ч.

где  $\left[\frac{\Delta p}{Q}\right]_{CM. y4.}$  - ( $\Delta p/Qp$ ) смежного с соседним кольцом участка

 $\Delta Q_{c.k.}$  - поправка первого порядка соседнего кольца, м3/ч.

Корректированный расход по участку газопровода определяется по формуле:

$$
Q_{\text{pv}} = Q_p + \Delta Q
$$
 (38)

В случае превышения ошибкой Q допустимых значений, увязка повторяется в той же последовательности.

## **Гидравлический расчет внутреннего газопровода**

На основании принятых решений выполняется расчетная схема внутреннего газопровода. Длины участков определяются по плану здания

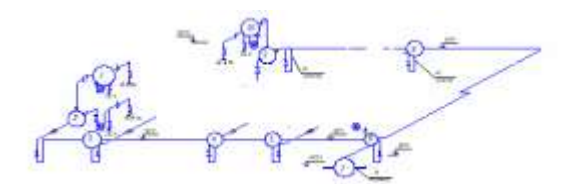

Рисунок 4 – Расчетная схема внутридомового газопровода

Расчетный расход газа для дворовых и внутренних газопроводов определяется одним из перечисленных методов:

а) как сумма номинальных расходов газа установленных приборов с учетом коэффициента одновременности их действия по формуле:

$$
Qdh = \Sigma koqhomNi
$$
, (39)

где Qdh - расчетный расход газа для дворовых и внутренних газопроводов, м3/ч;

kо- коэффициент одновременности работы однотипных приборов или групп приборов (приложение 8);

qном – номинальный расход газа установленным прибором или группой приборов, определяется по техническим характеристикам приборов, м3/ч (Приложения 9,10);

Ni – количество установленных приборов или групп приборов, шт.

б) как доля годового потребления газа населением квартир с учетом неравномерности потребления газа в год по формуле:

$$
Qdh = \Sigma
$$
ksim Qy KB Ni /8760 (40)

где ksim – максимальный коэффициент часовой неравномерности потребления газа за год;

Qy кв- годовое потребления газа жильцами квартиры, м3/год;

Ni – количество однотипных квартир.

Максимальный часовой расход газа определяется одним из двух методов расчета расхода. Выбор метода определения расчетных расходов зависит от исходных данных. Следует учесть, что расчетный расход газа, определенный по коэффициенту одновременности действия приборов, может быть несколько завышен ввиду несоответствия мощностей установленных приборов, потребности населения. Определение расходов начинается с диктующей (наиболее далеко и высоко расположенной) точки газопотребления.

Результаты определения расчетных расходов по участкам сводятся в таблицу 9:

Таблица 9

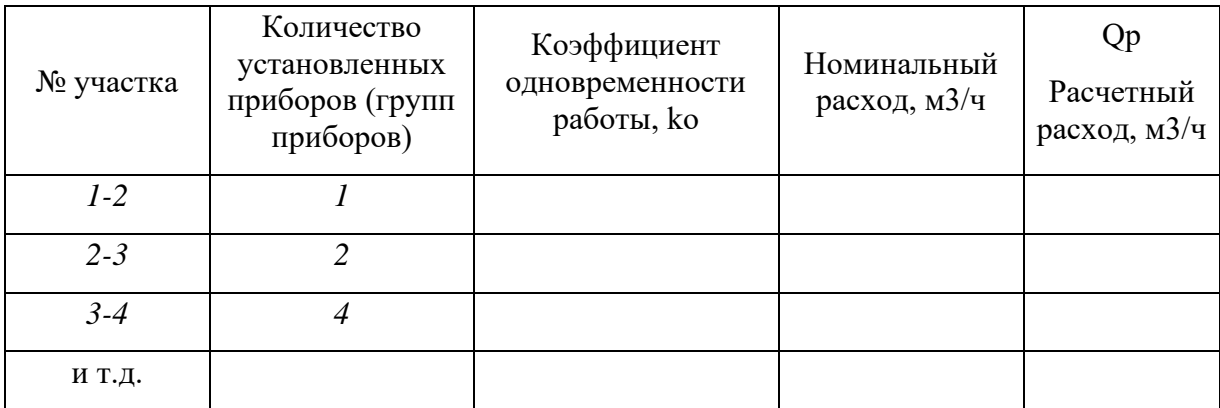

#### Расчетный расход газа по участкам сети

Номинальный расход газа для групп приборов определяется как сумма номинальных расходов каждым прибором (таблица 10)

Таблица 10

| No<br>участка | Коэффициент<br>часового максимума,<br>ky.max |                |  | Годовое потребление<br>газа, м $3/r$ |                     |  | Количество<br>однотипных квартир |      |      | Расчетный<br>расход,<br>M3/q |
|---------------|----------------------------------------------|----------------|--|--------------------------------------|---------------------|--|----------------------------------|------|------|------------------------------|
|               | $l$ KOM                                      | $2kom$ 3 $kom$ |  |                                      | 1ком. 2ком $3k$ ком |  | 1ком                             | 2ком | Зком |                              |
| $1 - 2$       |                                              |                |  |                                      |                     |  |                                  |      |      |                              |

Номинальный расход газа

Диаметр участков газопровода определяется по расчетам или таблицам для гидравлического расчета газопроводов низкого давления, аналогично диаметрам газопроводов распределительной сети. Диаметр подводки к газовым приборам принимается не менее диаметра присоединительного патрубка с учетом технических характеристик используемых приборов.

Расчетная длина участков газопровода определяется по формуле:

$$
l=l_{r}+\Sigma\xi\times l_{\text{SKB.}},\quad(41)
$$

где lг – геометрическая длина участка газопровода, определяется по плану, разрезу здания и аксонометрической схеме газопровода;

 $\Sigma \xi$  – сумма коэффициентов местных сопротивлений (Приложение 11);

lэкв – эквивалентная длина прямолинейного участка, м, принимается по таблицам для гидравлического расчета.

Потери давления на участке газопровода определяются по формуле:

$$
4p=\frac{4p}{I}\times I\quad(42)
$$

где Δр/l -удельные потери давления на участке, для принятого диаметра газопровода и расчетного расхода газа, Па.

При разных высотных отметках начала и конца участка газопровода необходимо учитывать гидростатическое давление:

$$
prcr = \pm gH(\rho\text{B-pr})\ (43)
$$

где  $\beta$ в – плотность воздуха,  $\beta$ в=1,29 кг/м3;

ρг – плотность газа, кг/м3;

 $g -$  ускорение свободного падения,  $g = 9.81$  м/с2;

Н – разность высотных отметок начала и конца участка, м.

При расчете газопроводов природного газа гидростатическое давление на стояках учитывается со знаком «-».

Потери давления в газовых приборах принимаются согласно паспортным данным. Результаты гидравлического расчета сводятся в таблицу 11.

Таблица 11

Потери давления в газоиспользующих приборах

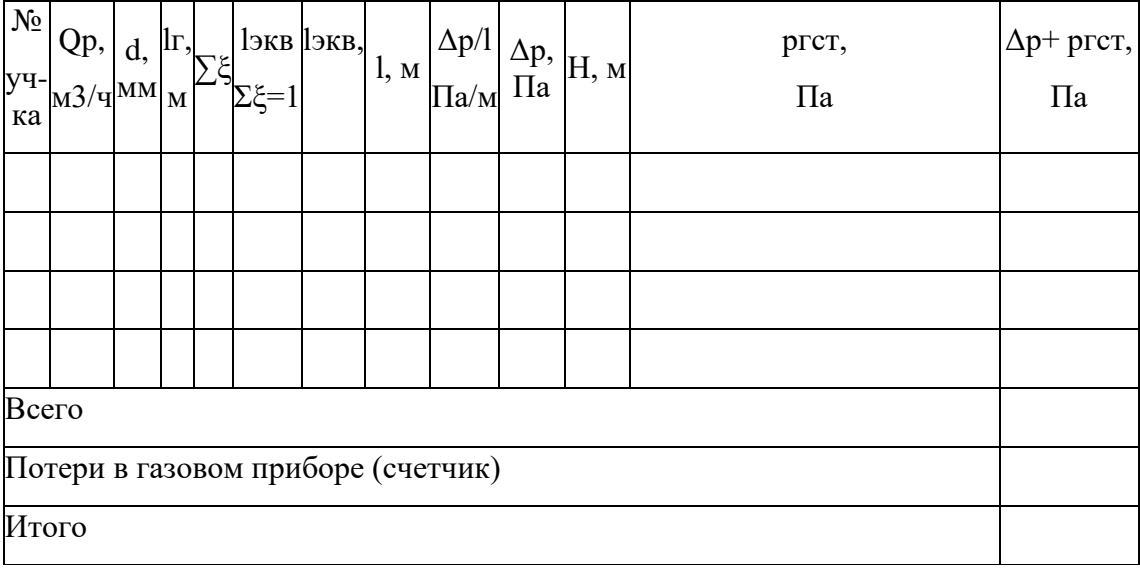

#### **Порядок выполнения курсового проекта**

Пояснительная записка курсового проекта включает в себя:

- титульный лист;
- задание на курсовое проектирование;
- содержание пояснительной записки;
- введение;
- специальную (расчетную) часть;
- безопасность жизнедеятельности;
- заключение;
- список литературы;
- приложения.

Объем пояснительной записки - 25-30 страниц печатного текста формата А-4.

Графическая часть курсового проекта должна отражать принятые схемы и конструктивные решения и содержать от 2-3 чертежей, схем, графиков (диаграмм).

Графический материал должен обеспечить изложение сути курсового проекта.

Примерный перечень материала графической части курсового проекта:

- чертеж (схема) газификации населенного пункта (предприятия, микрорайона);

-чертеж газификации жилого дома (котельной, объекта социальной, медицинской, учебной деятельности);

- конструкции разработанных отдельных узлов, устройств;
- необходимые графики, диаграммы и т.д.

Чертежи выполняются на листах формата А-1 в соответствии с общими требованиями и правилами.

Форма титульного листа пояснительной записки курсового проекта является общепринятой (Приложение 1).

Задание на курсовой является вторым листом пояснительной записки и выполняется на специальном бланке (Приложение 2).

Содержание должно включать введение, наименование и нумерацию всех разделов и подразделов с указанием используемого материала. Каждый раздел (часть) пояснительной записки начинается с нового листа.

Во введении рассматривается актуальность темы, основные положения и документы, лежащие в основе разрабатываемого проекта, дается краткая историческая справка и обзор современного состояния технического вопроса или проблемы.

Специальная (расчетная) часть курсового проекта может включать следующие разделы (подразделы):

- постановка задачи, анализ вариантов ее реализации, технические требования;

- характеристики местных условий и площадок строительства, описание устанавливаемого газового оборудования;

- расчет расходов газа;
- выбор и расчет оборудования газораспределительного пункта;
- гидравлические расчеты сети.

#### **2. Требования к оформлению курсового проекта**

Курсовой проект оформляется в соответствии с требованиями к печатной рукописи на стандартных листах бумаги формата А-4 (размеры 210х297 мм). Сокращение слов, кроме общепринятых, не допускается. Текст излагается от третьего лица или в форме безличных предложений без использования личных местоимений.

Текст печатается через 1,5 интервал шрифтом Times New Roman, размер шрифта 14 пунктов для основного текста, выравнивать по ширине. Применение других шрифтов, кроме Times New Roman, не допускается. Выделение текста возможно курсивом. Абзацы в тексте начинают отступом 1,25 см.

Расстояние от рамки формы до границ текста в начале и в конце строк – не менее 5 мм. Расстояние от верхней или нижней строки текста до верхней или нижней рамки должно быть не менее 10 мм.

Опечатки, описки и графические неточности, обнаруженные в процессе выполнения документа, допускается исправлять подчисткой или закрашиванием белой краской и нанесением на том же месте исправленного текста (графики) машинописным способом или черными чернилами, пастой или тушью рукописным способом, но не более 3% на листе.

Повреждения листов текстовых документов, помарки и следы не полностью удалённого прежнего текста (графика) не допускается. Текст пояснительной записки должен быть переплетен (сброшюрован). Не допускается сдавать пояснительную записку в папке с файлами.

#### **Построение пояснительной записки**

Текст пояснительной записки разделяют на разделы и подразделы. Согласно ГОСТ 7.32-2017 Правила оформления текстовых документов, разделы должны иметь порядковые номера в пределах всего документа, обозначенные арабскими цифрами без точки.

Подразделы должны иметь нумерацию в пределах каждого раздела. Номер подраздела состоит из номеров раздела и подраздела, разделённых точкой. Разделы, как и подразделы, могут состоять из одного или нескольких пунктов. Ведение и заключение не нумеруются. Каждый раздел пояснительной записки рекомендуется начинать с нового листа. Все заголовки пояснительной записки записываются прописными буквами по центру страницы без подчёркивания (шрифт 14 жирный). Точка после заголовка не ставится. Расстояние между заголовками и основным текстом должно быть примерно10 мм.

Нумерация листов (страниц) начинается с титульного листа записки, но номера ставят только на листах, которые имеют основную надпись в графе лист. На листах без основной надписи (титульный лист и приложения) номера листов не ставят, но они входят в общую сквозную нумерацию пояснительной записки. Не включаются в общую нумерацию страниц: обложка, задание на дипломный проект, отзыв, рецензия. Иллюстрации и таблицы на листе размером более формата A4 учитываются как одна страница. Согласно ГОСТ 7.32-2017 перенос слов в заголовках не допускается.

Если заголовок состоит из двух предложений, их разделяют точкой.

#### **Формулы**

Согласно ГОСТ 7.32-2017 в формулах в качестве символов следует применять обозначения, установленные соответствующими государственными стандартами. Над и под каждой формулой нужно оставить по пустой строке. Пояснения символов и числовых коэффициентов, входящих в формулу, если они не пояснены ранее в тексте, должны быть приведены непосредственно под формулой. Пояснения каждого символа следует давать с новой строки в той последовательности, в которой символы приведены в формуле. Первая строка пояснения должна начинаться со слова «где» без двоеточия после него.

Пример — Плотность каждого образца p, кг/м3, вычисляют по формуле:

 $P = T / V$ , (1)

где m — масса образца, кг;

V — объем образца, м3.

 $P = 10,5 / 0,37 = 28,4 \text{ кr/s}$ 

Не допускается повторение одной и той же формулы дважды с разной нумерацией. Переносить формулы на следующую строку допускается только на знаках выполняемых операций, причём знак в начале следующей строки повторяют. При переносе формулы на знаке умножения применяют знак «х».

Применение машинописных и рукописных символов в одной формуле не допускается. Формулы должны нумероваться сквозной нумерацией арабскими цифрами, которые записывают на уровне формулы справа в круглых скобках. Одну формулу обозначают — (1).

Не допускается выполнения расчётов в строчке, где нумеруется формула, все расчёты необходимо сделать ниже. Не нужно нумеровать строчку с расчётом. Ссылки в тексте на порядковые номера формул дают в скобках, например, ... в формуле (1).

#### **Оформление иллюстраций**

Все графические иллюстрации (схемы, рисунки, диаграммы, графики) обозначаются рисунками. Иллюстрации могут быть расположены как под текстом, в котором впервые даётся ссылка на них, или на следующей странице.

Допускается нумеровать иллюстрации в пределах раздела. В этом случае номер иллюстрации состоит из номера раздела и порядкового номера иллюстрации, разделённых точкой. Например — Рисунок 1.1.

При ссылках на иллюстрации следует писать «... в соответствии с рисунком 2» при сквозной нумерации и «... в соответствии с рисунком 1.2» при нумерации в пределах раздела. Иллюстрации, при необходимости, могут иметь наименование и пояснительные данные (подрисуночный текст). Слово «Рисунок» и наименование помещают после пояснительных данных и располагают следующим образом: Рисунок 1 — Детали газовой плиты. Построение таблиц

Таблицы применяют для лучшей наглядности и удобства сравнения показателей. Название таблицы, при его наличии, должно отражать ее содержание, быть точным, кратким. Таблицы следует нумеровать арабскими цифрами сквозной нумерацией. Слово *Таблица* и номер следует помещать над таблицей с левой стороны. Название таблицы пишут в следующей строке, размещая текст по левому краю.

Текст в таблице допускается печатать шрифтом 12. Номер таблицы и название печатается 14 шрифтом так же, как основной текст. Допускается нумеровать таблицы в пределах раздела. В этом случае номер таблицы состоит из номера раздела и порядкового номера таблицы, разделённых точкой. На все таблицы документа должны быть приведены ссылки в тексте документа, при ссылке следует писать слово «таблица» с указанием ее номера. Таблицы слева, справа и снизу ограничивают линиями на расстоянии не менее 5 мм от рамки листа. Разделять заголовки и подзаголовки боковика и граф диагональными линиями не допускается. Горизонтальные и вертикальные линии, разграничивающие строки таблицы, допускается не проводить, если их отсутствие не затрудняет пользование таблицей.

Таблицу, в зависимости от её размера, помещают под текстом, в котором впервые дана ссылка на неё, или на следующей странице, а при необходимости, в приложении к документу. Допускается помещать таблицу вдоль длинной стороны листа документа. Таблицу с большим количеством строк допускается переносить на другую страницу, при этом над продолжением таблицы повторяют головку («шапку»). Допускается боковик и головку таблицы заменять номером граф. Слово «Таблица» указывают один раз слева над первой частью таблицы, над другими частями пишут слова «Продолжение таблицы» с указанием номера (обозначения) таблицы.

Таблица 1

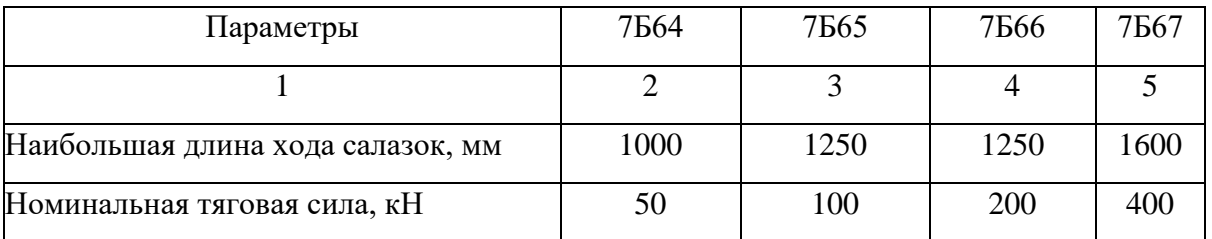

Технические характеристики вертикальных протяжных полуавтоматов для внутреннего и наружного протягивания

#### **3. Разработка курсового проекта**

Проектирование наружных сетей газоснабжения необходимо начать с определения площади застройки рассматриваемого района.

Площадь застройки определяется на основании исходных данных по планировке района. При масштабе плана 1:4000 (1см = 40м) фактическая площадь застройки рассчитывается формуле:

$$
S\phi a\kappa\tau. = S_{\text{FCOM}} \times 0,16(1)
$$

где Sфакт – фактическая площадь застройки, Га;

Sгеом – геометрическая площадь квартала, см2.

## **Определим численность населения района**

 $N = \Sigma S \text{d} \text{a} \text{K} \text{T} \times \text{n} (2)$ 

где N – численность населения, чел.;

ΣSфакт – сумма фактических площадей кварталов, га;

n – плотность населения района, чел/га.

## **Определение годовых расходов теплоты**

Годовой расход теплоты микрорайоном (населенным пунктом) определяется в соответствии с нормами потребления газа бытовыми и коммунально-бытовыми потребителями и заносится в таблицу1.

Годовой расход теплоты в квартирах определяется:

 $O_{\text{TOJ,KB}} = Y_{\text{KB}}. N(Z1_{\text{KB}}.q1_{\text{KB}} + Z2_{\text{KB}}.q2_{\text{KB}} + Z3_{\text{KB}}.q3_{\text{KB}}$  (3)

где Qгод.кв – годовой расход теплоты в квартирах, МДж/год ;

Yкв - доля газифицированных квартир от их общего числа;

N - количество жителей, чел;

Z1кв - доля квартир с газовой плитой и централизованным горячим

водоснабжением;

Z2кв - доля квартир с газовой плитой и водонагревателями (при отсутствии централизованного горячего водоснабжения);

Z3кв - доля квартир с газовой плитой и отсутствии централизованного горячего водоснабжения и газового водонагревателя;

q1, q2, q3 – соответственно нормы расхода теплоты на одного человека, МДж/год, (Приложение 3).

Годовой расход теплоты на нужды предприятий торговли, предприятий бытового обслуживания населения (ателье, мастерские, парикмахерские, магазины и др.) в зависимости от развития инфраструктуры населенного пункта принимается равным 1-5% от годового расхода газа населением (по заданию).

 $Q_{\text{ID}}$ .быт.об.= (0,01-0,05)\* $Q_{\text{TO}I}$  кв (4)

Годовой расход теплоты в учреждениях здравоохранения определяется:

а) по потребности населения:

Qгод учр.зд. = Пучр.зд. NYучр.зд (5)

где Qгодучр.зд - годовой расход теплоты в учреждениях здравоохранения, МДж/год;

Пучр.зд. – норма коек на 1000 жителей Пучр.зд;

N - число жителей;

Yучр.зд. – доля охвата больниц газоснабжением;

qучр.зд. – норма расхода тепла на одну койку, (Приложение 3), МДж/год.

б) по количеству мест:

$$
Q_{\text{y}4.3\text{ }\text{A}} = \text{q}^{\text{y}4.3\text{ }\text{A}} \cdot \text{N}^{\text{f}}(6)
$$

где N – количество коек (из задания).

Годовой расход теплоты на предприятия общественного питания (ПОП):

а) по потребности населения:

$$
Q_{\text{non}} = 360 \text{NY}_{\text{non}} \text{ qnon } Z_{\text{non}} \text{ (7)}
$$

где Q *поп* - годовой расход теплоты на предприятия общественного питания, МДж/год;

N – количество проживающих людей;

Yпоп – процент охвата газоснабжением ПОП;

qпоп – норма расхода теплоты для одного обеда и завтрака (или ужина), (приложение 3);

Zпоп – доля людей, пользующихся услугами питания Zпоп = 0,25 - 0,3;

б) по посадочным местам:

$$
Q\text{non} = 300 \text{qnon} \Pi p, (8)
$$

где 300 – количество рабочих дней в году;

qпоп – норма расхода теплоты для одного обеда и завтрака (или ужина),

Пр – производительность, МДж/год (по заданию).

Годовой расход теплоты для прачечных:

а) по потребности населения:

 $Q_{\text{HP}} = (100Z_{\text{H}} \text{Y}_{\text{H}} \text{N}_{\text{H}} / 1000)$ qп, (9)

где Qпр - годовой расход теплоты для прачечных, МДж/год;

Zп– доля охвата обслуживанием прачечными населения от общей численности (0,03-0,25);

Yп– доля охвата прачечных газоснабжением;

Nп– число жителей;

q - норма расхода теплоты на одну тонну стирки белья , (приложение 3), МДж/т

б) по производительности:

$$
Q\pi p = \Pi p^* q \pi^* 250, (10)
$$

где Пр – производительность, МДж/год (по заданию);

qп - норма расхода теплоты;

250 – количество рабочих дней в году.

Годовой расход теплоты для бань по потребности населения:

Qб=52ZбYб N (qвZв+qб.вZб.в), (11)

где Qб - годовой расход теплоты для бань, МДж/год;

52 – число помывок в год на одного человека;

Z – доля охвата обслуживанием банями населения от общей численности (0,1-0,3);

Y – доля охвата бань газоснабжением;

N – численность населения района, чел ;

qв и qб.в- норма расхода теплоты на одну помывку с ваннами и без ванн соответственно.

Годовой расход теплоты для хлебозавода, хлебопекарни, кондитерской определяем:

а) по потребляемому количеству хлеба:

Qх.п=  $(0,6, 0,8)$ 365 Yх.п Nх.п qсрх.п/1000, (12)

где Qх.п - годовой расход теплоты для хлебозавода, хлебопекарни, кондитерской, МДж/год;

 $(0.6, 0.8)$  365/1000 – объем суточной выпечки в тоннах, на 1000 жителей в год – 365 дней;

Yх.п – доля охвата газоснабжением хлебозаводов и пекарней;

Nх.п – число жителей, чел;

qсрх.п – удельная норма расхода теплоты на выпечку хлеба и хлебобулочных изделий, МДж/т, (Приложение 3).

б) по производительности предприятия:

 $Qx$ .п= 365 Пр qсрх.п, (13)

где 365 – количество рабочих дней в году;

Пр – производительность, МДж/год.

Рассчитаем годовой расход теплоты на мелкие отопительные установки, к которым относят пристроенные и встроенные котельные административных и общественных зданий:

$$
Q^{T}_{\text{M0y}} = \left[24(1+K)(t_{B} - t_{cp. \text{ or.}}/t_{B} - t_{po}) + ZK_{I}K(t_{B} - t_{cp. \text{ or.}}/t_{B} - t_{po})\right](q_{0}F_{B}Zo)/\eta_{K} \tag{14}
$$

где Q <sup>моу</sup> - годовой расход теплоты на мелкие отопительные установки;

К – коэффициент, учитывающий непостоянство расхода на отопление общественных зданий  $K = 0,23$ ;

tср.от. – средняя температура отопительного периода, оС;

tро – расчетная температура холодной пятидневки при обеспеченности 0,92; оС;

Z - число часов работы системы вентиляции в сутки  $Z = 16$  час;

К1 – коэффициент, учитывающий непостоянство расхода на вентиляцию общественных зданий.  $K = 0.4$ ;

qо – укрупненный показатель максимального часового расхода на отопление; (Приложение 3).

 $Fn - \kappa$ илая площадь отапливаемых зданий  $Fn = (9-12) N$ , м2;

Zо – количество суток отопительного периода;

 $\eta_{\kappa}$  - КПД мелких отопительных установок, равен 0,6-0,7.

Все перечисленные выше потребители относятся к потребителям низкого давления. Расчет газовых сетей для потребителей разных давлений производят раздельно.

Годовой расход теплоты отопительными котельными на отопление и вентиляцию рассчитывается по формуле:

 $QKOT/TOB=[24(1+K)(tB-tCD.OT./tB-tDO)+Z1K(tB-tCD.OT/tB-tDB)](noFq0)/h0*OH$ , (15)

где K1K – коэффициенты, учитывающие расходы теплоты на отопление и вентиляцию общественных зданий (при отсутствии данных принимаются 0,25 и 0,4);

tв, – температура соответственно внутреннего воздуха, для жилых зданий 18 оС;

tср.от. - средняя температура наружного воздуха за отопительный сезон; 0С;

tро - расчетная наружная температура для проектирования отопления , 0С;

tрв - расчетная наружная для проектирования вентиляции, 0С;

Z – среднее число часовой работы систем вентиляции общественных зданий в течении суток (при отсутствии принимается 16 часов);

nо – продолжительность отопительного периода.

F – жилая площадь, отапливаемых зданий, м2;

 $h0 - K\Pi\Lambda$  отопительных систем (для котельных  $h0 = 0.8$ -0.85, для отопительных печей  $h0 =$ 0,7-0,75.)

При известных часовых нагрузках расход теплоты отопительно-производственной котельной рассчитывается по формуле:

Qhкот=365 х 24(Qот+ Qв+ Qгв+ Qтех)/hкот , (16)

где Qhкот - расход теплоты отопительно-производственной котельной, м3/ч;

Qот; Qв; Qгв; Qтех - часовые нагрузки на отопление, вентиляцию, горячее водоснабжение, технологические нужды, Вт.

Часовые нагрузки рассчитываются соответственно формулами:

 $Q$ от= q0Vн(tв-tн),  $Q$ в= qвVн(tв-tн),  $Q$ гв=375N (17)

где q0 - удельная тепловая характеристика отопления, приложение;

Vн - объем зданий по наружному объему, м<sup>3</sup>;

Qтех - технологическая нагрузка, Вт;

qв - удельная тепловая характеристика вентиляции, приложение;

hкот – коэффициент полезного действия котельного оборудования;

375 Вт/чел – количество тепла на горячее водоснабжение на одного человека в час;

N – число жителей.

Годовой расход теплоты отопительными котельными на горячее водоснабжение определяем по формуле:

 $Q_{\Gamma,B} = 24q_{\Gamma,B}N[n\sigma+(350-n\sigma)]$  60-tx. $\pi/60$ -tx. $\sigma$ b]  $1/h_{\Gamma,B}$ , (18)

где Qгв – укрупненный показатель на горячую воду, МДж/год, (Приложение 4);

N - число жителей, пользующих горячей водой;

n0 = 216 – продолжительность отопительного периода, сутки;

tхл – температура холодной воды летом;

tхз – температура холодной воды зимой;

b - коэффициент, учитывающий снижение расхода горячей воды летом (0,8);

η - КПД, равен 0,8-0,85.

Отопительные котельные являются, как правило, потребителями среднего или высокого давления и при расчете газопроводов низкого давления не учитываются.

Годовой расход газа определяется для всех категорий потребителей

Qy=Qгод/Q, (19)

где Qгод – годовой расход теплоты, МДж/год;

Qн – низшая теплота сгорания газа, МДж/м3.

Системы газоснабжения населенных пунктов рассчитывают на максимальный часовой расход газа, определяемый по формуле:

Qdh=kmax\*Qy, (20)

где Qdh - максимальный часовой расход газа, м3/ч;

kmax- коэффициент часового максимума, (Приложение 5);

Qy - годовой расход газа, м3/год.

Полученные результаты расчетов сводим в таблицу 1.

Таблица 1

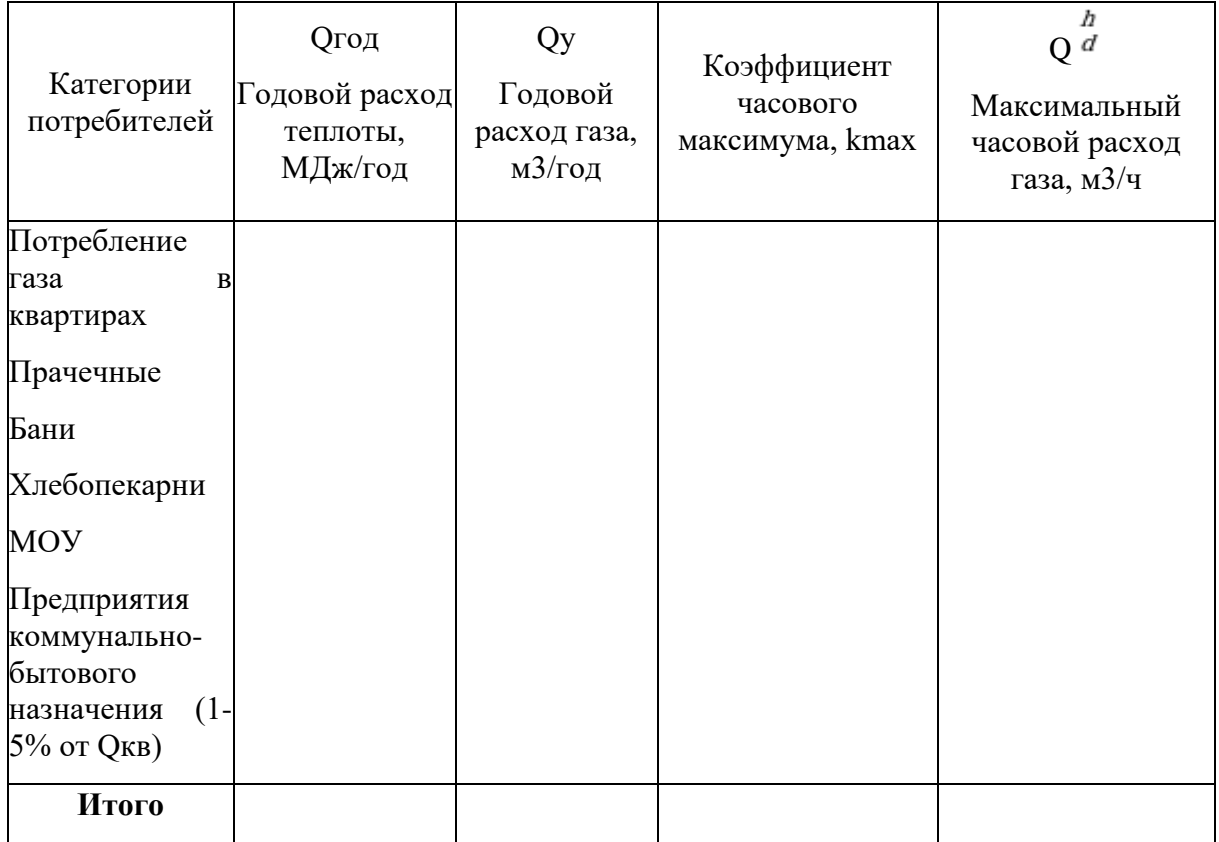

# Годовой и часовой расход газа

#### **Выбор оптимального количества газораспределительных пунктов**

Из общей длины городских газопроводов обычно 70-80% составляют газопроводы низкого давления, и только 20-30% среднего и высокого давления. Поэтому выбор количества ГРП, питающих сеть низкого давления, необходимо производить на основе технико-экономических расчетов, исходя из принципа минимальных капиталовложений и эксплуатационных расходов. Для ГРП, питающего сеть низкого давления, оптимальная производительность принимается в пределах 1500-2000 м3/ч при оптимальном радиусе действия 0.5-1км. С учетом этих показателей количество ГРП определяется по формуле:

$$
n \approx \frac{\Sigma Q_r^h}{(1500 \div 2000)} \quad \text{with} \quad n \approx \frac{F}{2 R_{\text{onr}}^2} \quad (21)
$$

где ΣQгh – суммарный часовой расход газа через городские ГРП;

F – газифицируемая площадь, включая площадь проездов, м2;

1 га = 10000 м3;

Rопт – оптимальный радиус действия ГРП, принимается в пределах 500-1000 м.

Полученное количество ГРП, а также их фактические нагрузки и местоположение уточняют по условиям планировки города и расположения отдельных кварталов. Каждый ГРП должен размещаться как можно ближе к центру нагрузки газоснабжаемой территории. Как правило, данный центр не совпадает с геометрическим центром обслуживаемой ГРП территории. Это связано с различным потреблением газа отдельными зонами, входящими в радиус действия ГРП. Необходимо стремиться размещать ГРП ближе к зонам повышенной нагрузки.

#### **Выбор системы газоснабжения и трассировка газораспределительных сетей**

При разработке курсового проекта, для системы газоснабжения района города или небольшого населенного пункта, рекомендуется принять одноступенчатую тупиковую или кольцевую систему газоснабжения.

Все газопроводы, входящие в газораспределительную сеть, условно разбиваются на транзитные и распределительные. Транзитные газопроводы предназначены для передачи газа из одного района населенного пункта в другой. Распределительные газопроводы служат для подачи газа непосредственно потребителям. К внутреннему газооборудованию жилых домов и промышленных предприятий относятся внутридомовые и промышленные газопроводы, газовые приборы и установки для сжигания газа.

Газораспределительная система выбирается с учетом источников, объема и назначения газоснабжения, размера и планировки населенного пункта.

По результатам выполненных расчетов на расчетной схеме указываются диаметры, длины, расчетные расходы и потери давления по участкам газопроводов.

#### **Гидравлический расчет газопроводов низкого давления**

При проектировании трубопроводов для транспорта газа выбор размеров труб осуществляется на основании их гидравлического расчета, имеющего целью определить внутренний диаметр труб для пропуска необходимого количества газа при допустимых потерях давления.

Расчет тупиковых газопроводов.

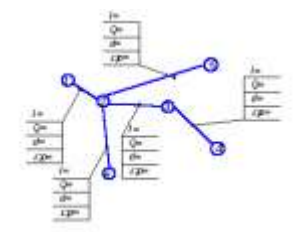

Рисунок 1 - Схема тупикового газопровода низкого давления

Расчетная схема выполняется без масштаба, пропорционально длине газопровода. Распределительная сеть разбивается на участки. Границами участков являются точки, в которых резко меняется расход газа (присоединение ответвлений, точки подключения крупных потребителей), а также точки разделяющие участки большей протяженности (≥400 м) на более короткие.

Расчетный расход газа для распределительной тупиковой сети определяется по формуле:

$$
Q_p = 0.55 Q_{\text{Hyr}} + Q_{\text{TP}}(22)
$$

Путевой расход газа на участках сети определяется по формуле:

$$
Q_{\text{I} \text{J} \text{J} \text{T}} = Q_{\text{J} \text{J} \text{J}} \times I_{\text{J} \text{J} \text{J}} \tag{23}
$$

где Qпут - путевой расход газа на участках сети, м3/ч,

*lуч* – длина каждого участка.

Удельный расход газа

где Qуд - удельный расход газа, м3/ч м;

Qdh – максимальный часовой расход газа квартирами, мелкими отопительными установками и мелкими коммунальными предприятиями;

Σl – сумма длин участков всей распределительной сети, м.

Транзитный расход газа определяется как сумма путевых расходов последующих участков и транзитных расходов крупных предприятий коммунально-бытового назначения, котельных, промышленные предприятий, потребляющих газ низкого давления. При определении расчетных расходов по участкам газопровода он суммируется с путевым.

Результаты определения расчетных расходов по участкам сети сводятся в таблицу 2:

Таблица 2

 $Q_{vq} = \frac{Q_d^b}{\Sigma l}$  (24)

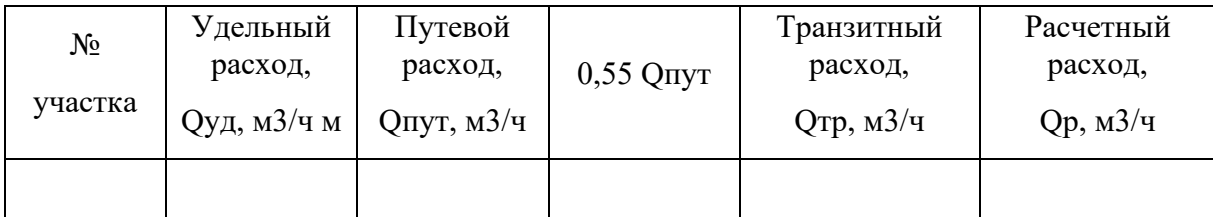

#### Расчетный расход газа по участкам сети

Примечание: определение путевых расходов по участкам сети целесообразнее начинать с самого удаленного участка.

Для дворовых сетей таблица определения расходов аналогична таблице для расчета внутридомового газопровода.

По расчетному расходу и удельным потерям давления с помощью таблиц для гидравлического расчета или номограмм (Приложения 7) определяется диаметр газопровода, уточняются удельные потери давления.

Расчетные потери давления газа от ГРП до наиболее удаленного потребителя, Δрр, принимают, не более:

- суммарные  $-1800$  Па;

- на уличные и внутриквартальные сети  $-1200$  Па;

- на дворовые и внутридомовые - 600 Па.

Удельные потери давления для самой протяженной магистрали определяются по формуле:

$$
4p_{yx} = \frac{4p_y}{1,127}
$$
, (25)

где DRуд – удельные потери давления, Па/м;

Δрр – расчетные потери давления газа в уличных и внутриквартальных газопроводах;

Σ*l –* сумма длин участков самой протяженной магистрали распределительной сети;

1,1 – коэффициент, учитывающий потери давления газа в местных сопротивлениях (10% от потерь давления на трение).

Потери давления газа на участке рассчитываются по формуле:

 $\Delta p = \Delta p y \pi^* l y$ ч, (26)

где Δр - потери давления газа на участке, Па/м;

Δруд – удельные потери давления газа;

lуч – длина участка.

Диаметры участков газопровода являются оптимальными в том случае, если выполняется условие:

δ=( $Δ$ pp - Σpi) /  $Δ$ pp $\leq$  0,1 (27)

где δ - диаметры участков газопровода;

Δрр – расчетные потери давления;

Σрi - суммарные потери давления от ГРП до самой удаленной точки распределительной газовой сети.

При расчете ответвлений из расчетного перепада давлений, Δрр, вычитают сумму потерь давления на общих участках и подбирают диаметры труб для остальных участков на полученную при этом разность.

Результаты расчетов заносятся в таблицу 3.

Таблица 3

Удельные потери по участкам сети

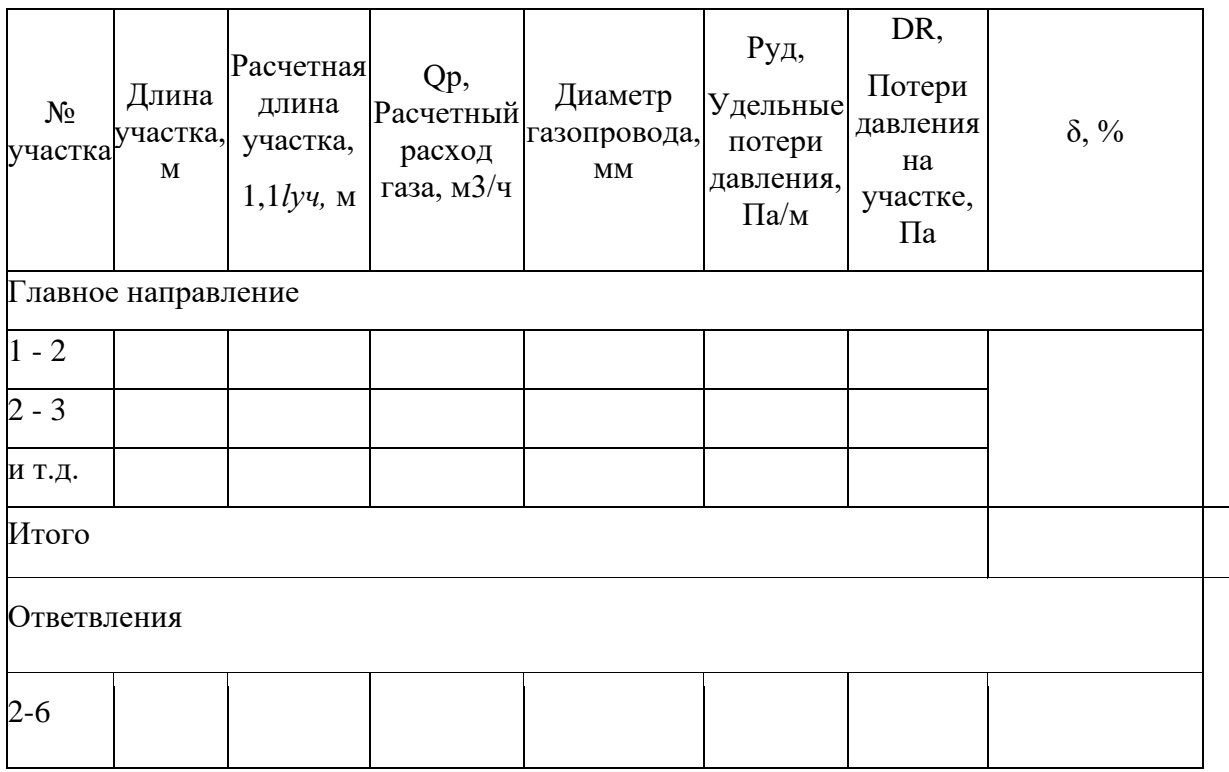

# **Гидравлический расчет кольцевых газопроводов**

Расчетная схема кольцевого газопровода приведена на рисунке 2

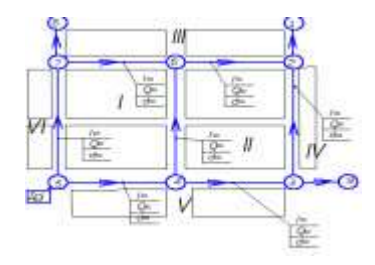

Рисунок 2 – Схема кольцевого газопровода

Нумерацию участков целесообразно отсчитывать от концевых точек, против движения газа, вдоль выбранных главных направлений.

Расход газа, приходящийся на 1 га застройки рассчитывается согласно формулы:

$$
q_{yx} = \frac{\Sigma Q_d^h}{\Sigma S_{\phi a \kappa \tau}}_{\gamma \quad (28)}
$$

где qуд - удельный расход газа, приходящийся на 1 га застройки, м3/ч×га;

ΣQdh – сумма максимальных часовых расходов газа квартирами, мелкими отопительными установками и мелкими коммунальными предприятиями, (без учета расхода газа крупными потребителями), м3/ч;

Σ Sфакт. – площадь застройки района, га.

Удельный путевой расход газа для каждого контура сети определяется по формуле:

$$
qi=Qi/\Sigma li., (29)
$$

где qi - удельный путевой расход газа для каждого контура сети, м3/ч м; Qi – расход газа квартирами, мелкими отопительными установками и мелкими коммунальными предприятиями, газоснабжаемыми от данного контура м3/ч; Σli – суммарная длина питающего контура сети, м. Результаты расчета сводятся в таблицу 4

Таблина 4

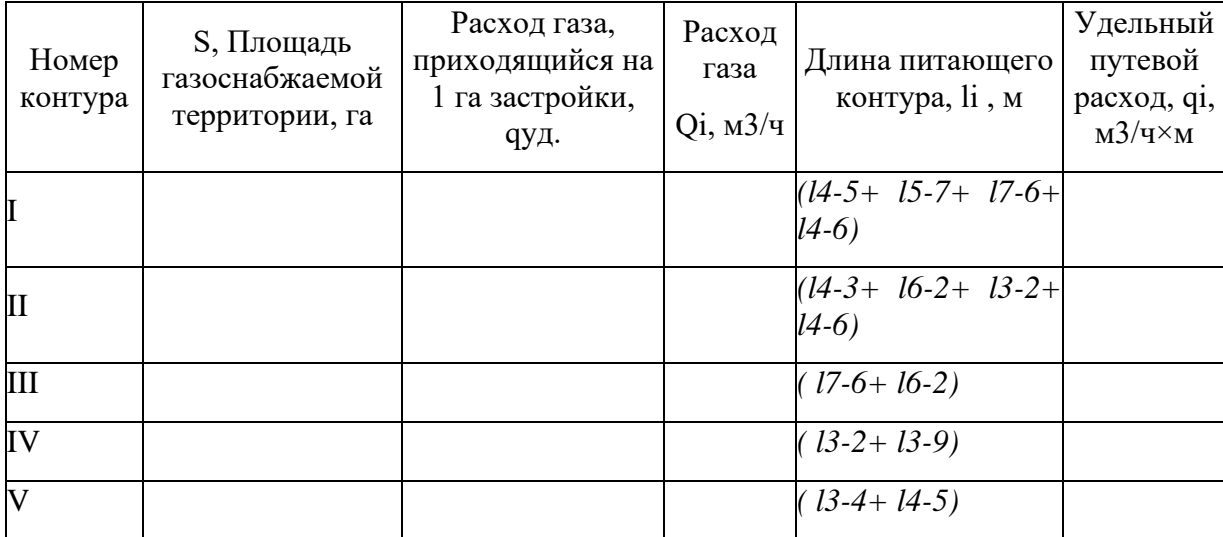

Удельный путевой расход газа

Предварительное распределение потоков в сети выполняется таким образом, чтобы потоки газа двигались к потребителям кратчайшим путем, а точки их встречи располагались противоположно точкам питания. Головные участки, примыкающие к точкам питания, должны быть взаимозаменяемыми, а их расчетные расходы примерно одинаковыми. Основные направления движения транзитных расходов должны пролегать в зонах наибольшего потребления газа. Пример распределения потоков газа приведен на рисунке 2

Расчетные расходы по участкам сети определяются по формуле:

$$
Q_p = 0.55 Q_{\text{nyT}} + Q_{\text{TP}}(30)
$$

где Qпут – путевой расход газа на участке, м3/ч;

$$
Qnym = lyq \times qi yq, \text{M3/q}(31)
$$

Qтр – транзитный расход газа на участке определяется как сумма путевых расходов всех последующих участков и расхода газа крупными потребителями, подключенными к этому участку.

Расчеты сводятся в таблицу 5.

Таблица 5

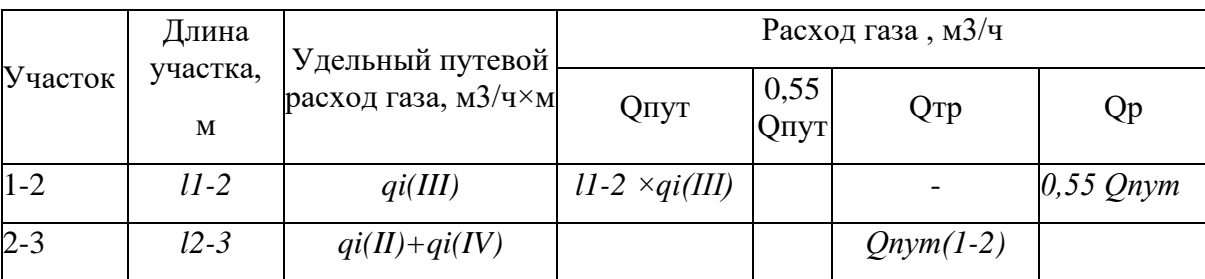

Расчетный расход газа по участкам сети

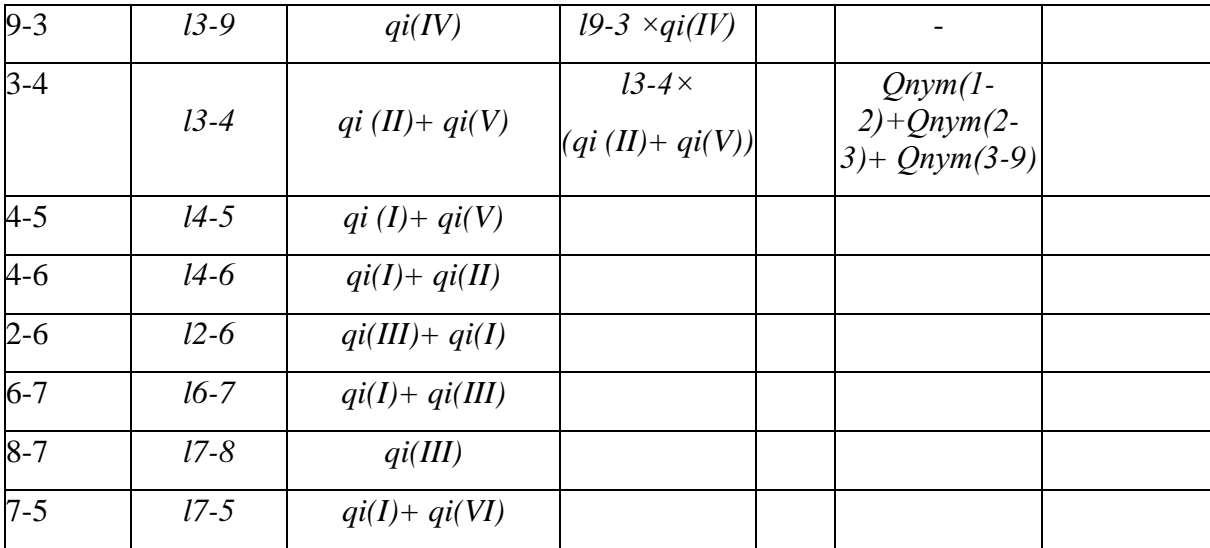

Проверка расхода газа, выходящего из ГРП проверяется согласно формулы:

$$
Qrpn = Qn(5-7) + Qrp(5-7) + Qn(5-4) + Qrp(5-4) (32)
$$

Qгрп=ΣQdh .

Предварительные расчетные расходы по участкам сети определены верно, если отклонение от максимального часового расхода на район не превышает 10%.

$$
\delta = \frac{\Sigma Q_d^h - QTPT}{\Sigma Q_d^h} \times 1006 \le 10\%
$$
\n(33)

Удельные потери давления основных направлений определяются по формуле:

$$
4p_{yx} = \frac{4p_y}{1,127} \quad , \, (34)
$$

где DRуд – удельные потери давления основных направлений, Па/м;

Δрр – расчетные потери давления газа в уличных и внутриквартальных газопроводах;

Σ*l –* сумма длин участков по основным направлениям

1,1 – коэффициент, учитывающий потери давления газа в местных сопротивлениях (10% от потерь давления на трение).

, , .

Если один участок входит в разные направления, для определения его диаметра принимается меньшее из значений удельных потерь давления.

По расчетному расходу и удельным потерям давления с помощью таблиц для гидравлического расчета или номограмм (Приложения 6) определяется диаметр газопровода, уточняются удельные потери давления.

Внутренний диаметр газопровода принимается из стандартного ряда внутренних диаметров трубопроводов: ближайший больший — для стальных газопроводов и ближайший меньший — для полиэтиленовых.

Потери давления газа на участке определяются по формуле:

$$
\Delta p = \Delta p y a^* 1, 1 l y q, (35)
$$

где Δр - потери давления газа на участке, Па;

Δруд – удельные потери давления основных направлений;

lуч - длина участка.

Результаты гидравлического расчета сводятся в таблицу 6

Таблица 6

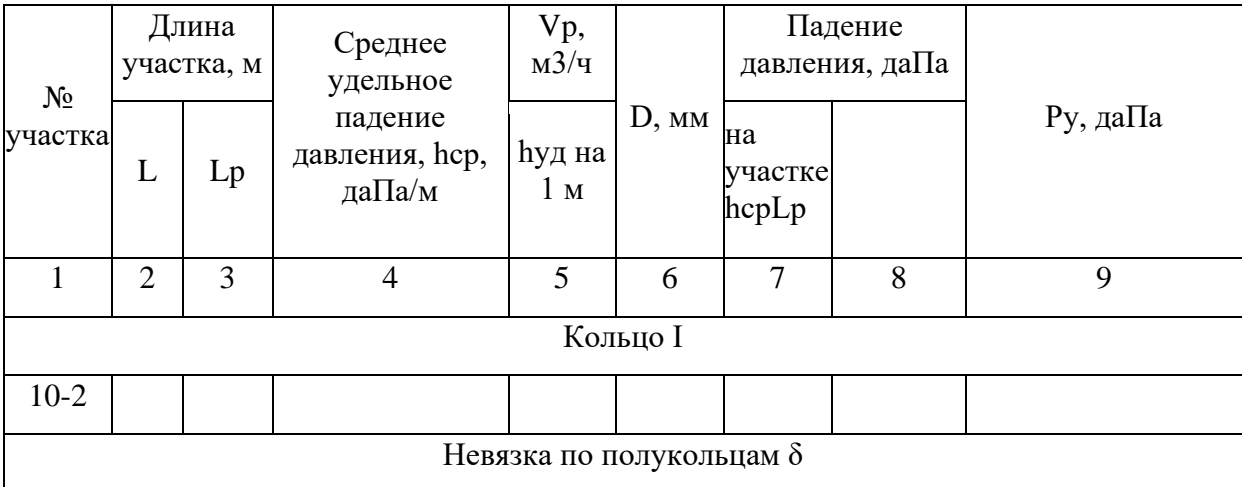

Гидравлический расчет

Примечание: расходы, направленные по часовой стрелке считать положительными, против часовой стрелки – отрицательными.

Гидравлический расчет кольцевой сети можно считать законченным в случае, когда ошибка 0**≤**10%. При больших значениях ошибки выполняется увязка кольцевой сети.

Поправочный расход определяется по формуле:

$$
\Delta Q = \Delta Q_k - \Delta Q_{c.k.} \quad (36)
$$

где  $\mathcal{AQ}_k$  - круговой поправочный расход корректируемого кольца;

 $\varLambda Q_{c.k.}$  - круговой поправочный расход соседнего кольца;

 $\Delta Q_k = \Delta Q_k + \Delta Q_k$ 

 $\Delta Q_k$  – поправка первого порядка, м $3/\text{y}$ 

$$
\Delta Q_{k} = -\frac{\Sigma \Delta p}{1.75 \Sigma \frac{\Delta p}{Q_{p}}} \tag{37}
$$

где ΣΔp – сумма потерь давления в участках кольца, Па;

 $\frac{\sum \frac{\Delta p}{Q_p}}{P}$  – сумма ( $\Delta p/Qp$ ) для данного кольца;

 $\varDelta Q_k$ - поправка второго порядка, м3/ч.

гле  $\left[\frac{\Delta p}{Q}\right]_{CM. y4.}$  - ( $\Delta p/Qp$ ) смежного с соседним кольцом участка

 $\Delta Q_{c,k}$  - поправка первого порядка соседнего кольца, м3/ч.

Корректированный расход по участку газопровода определяется по формуле:

$$
Q_{\text{y}v} = Q_p + \varDelta Q \quad (38)
$$

В случае превышения ошибкой Q допустимых значений, увязка повторяется в той же последовательности.

# **Гидравлический расчет внутреннего газопровода**

На основании принятых решений выполняется расчетная схема внутреннего газопровода. Длины участков определяются по плану здания

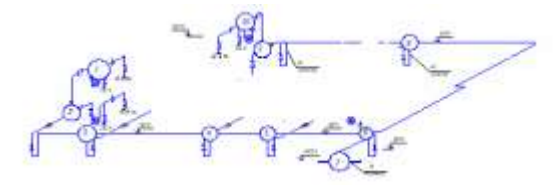

Рисунок 4 – Расчетная схема внутридомового газопровода

Расчетный расход газа для дворовых и внутренних газопроводов определяется одним из перечисленных методов:

а) как сумма номинальных расходов газа установленных приборов с учетом коэффициента одновременности их действия по формуле:

$$
Qdh = \Sigma koqhomNi
$$
, (39)

где Qdh - расчетный расход газа для дворовых и внутренних газопроводов, м3/ч;

kо- коэффициент одновременности работы однотипных приборов или групп приборов (приложение 8);

qном – номинальный расход газа установленным прибором или группой приборов, определяется по техническим характеристикам приборов, м3/ч (Приложения 9,10);

Ni – количество установленных приборов или групп приборов, шт.

б) как доля годового потребления газа населением квартир с учетом неравномерности потребления газа в год по формуле:

$$
Qdh = \Sigma
$$
ksim Qy KB Ni /8760 (40)

где ksim – максимальный коэффициент часовой неравномерности потребления газа за год;

Qy кв- годовое потребления газа жильцами квартиры, м3/год;

Ni – количество однотипных квартир.

Максимальный часовой расход газа определяется одним из двух методов расчета расхода. Выбор метода определения расчетных расходов зависит от исходных данных. Следует учесть, что расчетный расход газа, определенный по коэффициенту одновременности действия приборов, может быть несколько завышен ввиду несоответствия мощностей установленных приборов, потребности населения. Определение расходов начинается с диктующей (наиболее далеко и высоко расположенной) точки газопотребления.

Результаты определения расчетных расходов по участкам сводятся в таблицу 9:

Таблина 9

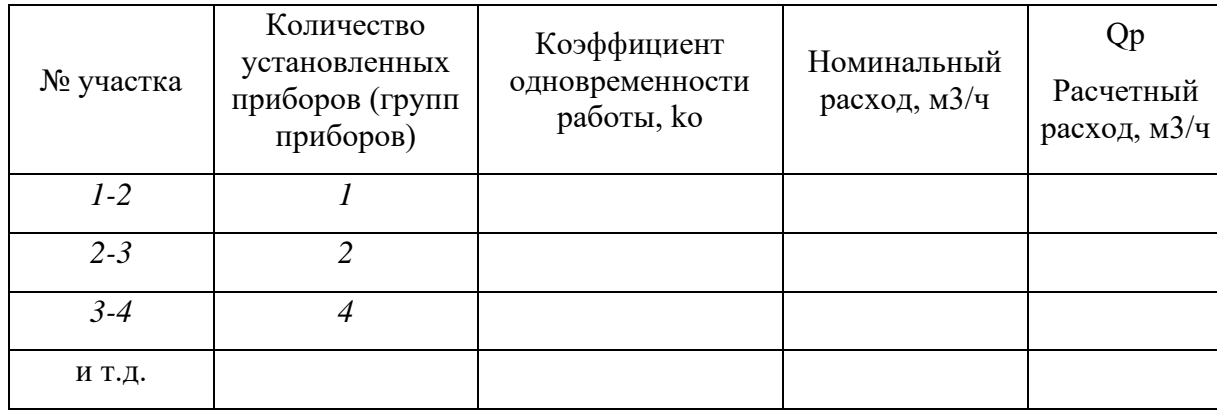

# Расчетный расход газа по участкам сети

Номинальный расход газа для групп приборов определяется как сумма номинальных расходов каждым прибором (таблица 10)

Таблина 10

#### Номинальный расход газа

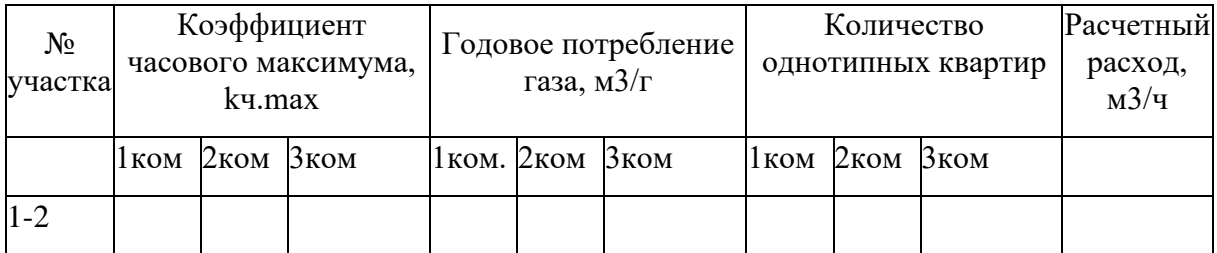

Диаметр участков газопровода определяется по расчетам или таблицам для гидравлического расчета газопроводов низкого давления, аналогично диаметрам газопроводов распределительной сети. Диаметр подводки к газовым приборам принимается не менее диаметра присоединительного патрубка с учетом технических характеристик используемых приборов.

Расчетная длина участков газопровода определяется по формуле:

$$
l = l_{r} + \Sigma \xi \times l_{\text{SKB.}}, \quad (41)
$$

где lг – геометрическая длина участка газопровода, определяется по плану, разрезу здания и аксонометрической схеме газопровода;

Σξ – сумма коэффициентов местных сопротивлений (Приложение 11);

lэкв – эквивалентная длина прямолинейного участка, м, принимается по таблицам для гидравлического расчета.

Потери давления на участке газопровода определяются по формуле:

$$
4p=\frac{4p}{I}\times I\quad(42)
$$

где Δр/l -удельные потери давления на участке, для принятого диаметра газопровода и расчетного расхода газа, Па.

При разных высотных отметках начала и конца участка газопровода необходимо учитывать гидростатическое давление:

$$
prcr = \pm gH(\rho B - \rho \Gamma) (43)
$$

где  $\alpha$ в – плотность воздуха,  $\alpha$ в=1,29 кг/м3;

ρг – плотность газа, кг/м3;

 $g -$  ускорение свободного падения,  $g = 9.81$  м/с2;

Н – разность высотных отметок начала и конца участка, м.

При расчете газопроводов природного газа гидростатическое давление на стояках учитывается со знаком «-».

Потери давления в газовых приборах принимаются согласно паспортным данным. Результаты гидравлического расчета сводятся в таблицу 11.

# **3.ОФОРМЛЕНИЕ ГРАФИЧЕСКОЙ ЧАСТИ**

#### **ЛИСТ 1. ГАЗОСНАБЖЕНИЕ НАСЕЛЕННОГО ПУНКТА (МИКРОРАЙОНА)**

Выполняется на формате А1 и включает в себя:

- генеральный план микрорайона, или населенного пункта (М 1:1000; 1:500) с нанесением проектируемых сетей газоснабжения. На генеральном плане должны быть указаны абонентские ответвления газопроводов, запорная арматура, диаметры участков газопроводов;

- план, разрез и аксонометрическую схему газорегуляторного пункта или бесмаштабную функциональную схему ГРПШ;

- спецификацию оборудования газораспределительной системы;

- характерные узлы газораспределительной системы (перехода газопровода через препятствия, пересечения газопровода с инженерными сетями, устройства колодцев, установки арматуры и т.д.).

#### **ЛИСТ 2. ГАЗОСНАБЖЕНИЕ ЖИЛОГО ДОМА**

Выполняется на формате А1 и включает в себя:

-фасад жилого дома (М 1:100; М 1:50) с проектируемым газопроводом. Фасад выбирается таким образом, чтобы был проработан узел подключения, узлы ввода газопровода в здание;

- план здания на отметке ввода газопроводов с указанием газовых приборов, газовых стояков, внутренней разводки, вентиляционные каналы, дымоходы;

- разрез здания с указанием газовых приборов, отметок их установки и расположения устройств.

- аксонометрическую схему внутреннего газопровода (М 1:100; М 1:50). В случае однотипных стояков допускается выполнение аксонометрической схемы без стояков и аксонометрической схемы одного типового стояка. На аксонометрической схеме должны быть указаны: запорная арматура, диаметры газопроводов;

- узлы подключения газовых приборов, запорной арматуры, футляров и т.д.;

- спецификация на материал и оборудования внутреннего газопровода.

При выполнении графической части заполнение листа должно быть не менее 80%.

# **4.СПИСОК ЛИТЕРАТУРЫ**

1. Свод правил. Газораспределительные системы. Актуализированная редакция.

2. СНиП 42-01-2002. Gas distribution systems.

2. СП 42-102-2004. Проектирование и строительство газопроводов из металлических труб.

3. СП 42 — 103 - 2003 - Проектирование и строительство газопроводов из полиэтиленовых труб и реконструкция изношенных газопроводов -

4. ПБ 12-529-03 Правила безопасности систем газораспределения и газопотребления.

5. Жила В.А. Газовые сети и установки. Учеб. Пособие для ср. проф. Образования.-М.: Издательский центр «Академия», 2020.-272 с.

6. СНиП 31 - 03 - 2001 - Производственные здания.